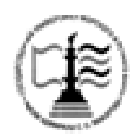

**Федеральное агентство морского и речного транспорта**

**ФГБОУ ВО «ГУМРФ имени адмирала С.О. Макарова» Котласский филиал Федерального государственного бюджетного образовательного учреждения высшего образования**  «**Государственный университет морского и речного флота имени адмирала С.О. Макарова» Котласский филиал ФГБОУ ВО «ГУМРФ имени адмирала С.О. Макарова»**

Кафедра естественнонаучных и технических дисциплин

**УТВЕРЖДАЮ**  $\frac{f_{\text{ref}}}{f_{\text{ref}}}$ О.В.Шергина Директор

# **РАБОЧАЯ ПРОГРАММА**

дисциплины Информатика

Направление подготовки: 38.03.01 «Экономика»

Профиль: Бухгалтерский учет, анализ и аудит

Уровень высшего образования: бакалавриат

Форма обучения: очная, заочная

Котлас 2017

# **1. Перечень планируемых результатов обучения по дисциплине, соотнесенных с планируемыми результатами освоения образовательной программы:** *38.03.01 «Экономика»*

В результате освоения ОПОП бакалавриата обучающийся должен овладеть следующими результатами обучения по дисциплине:

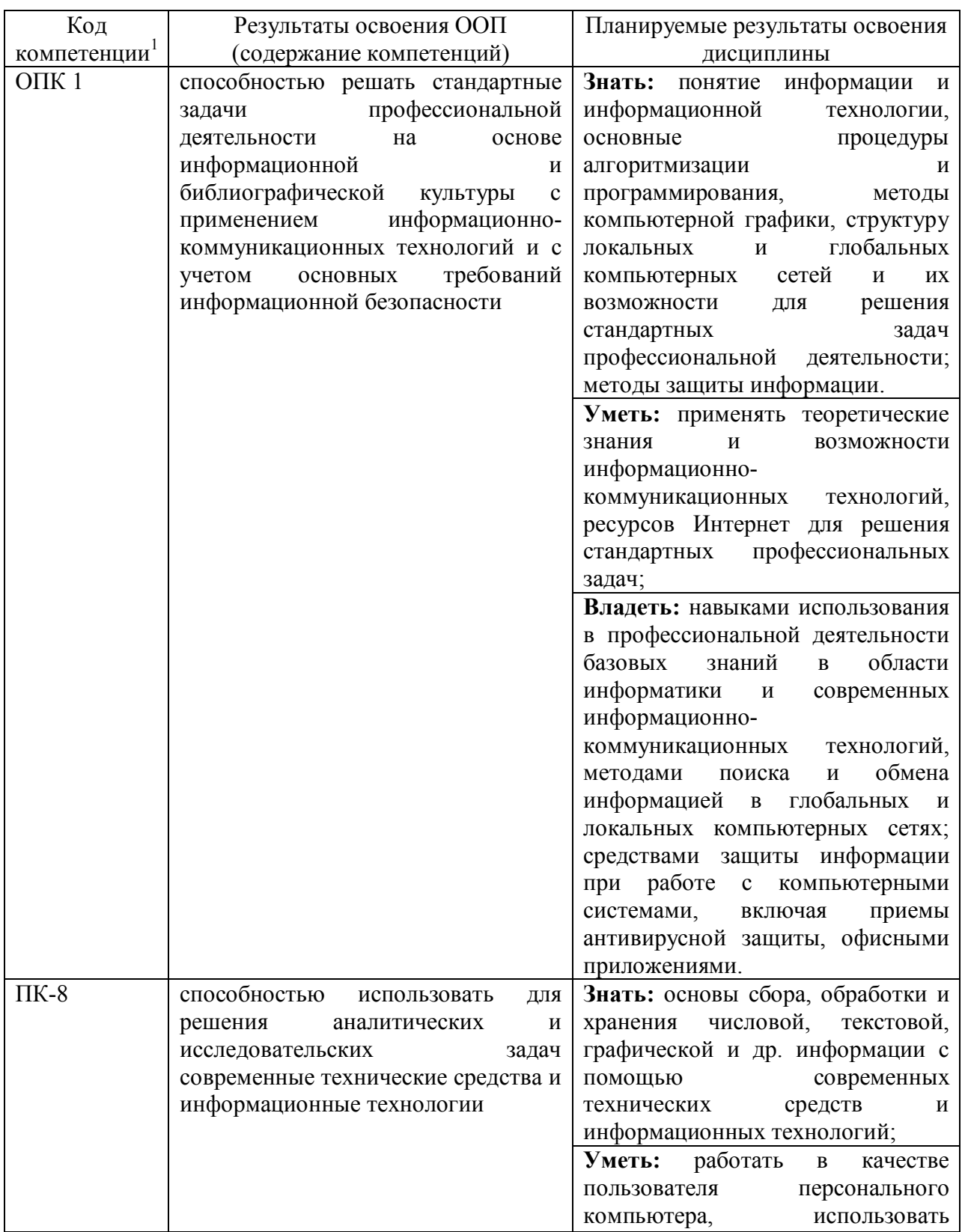

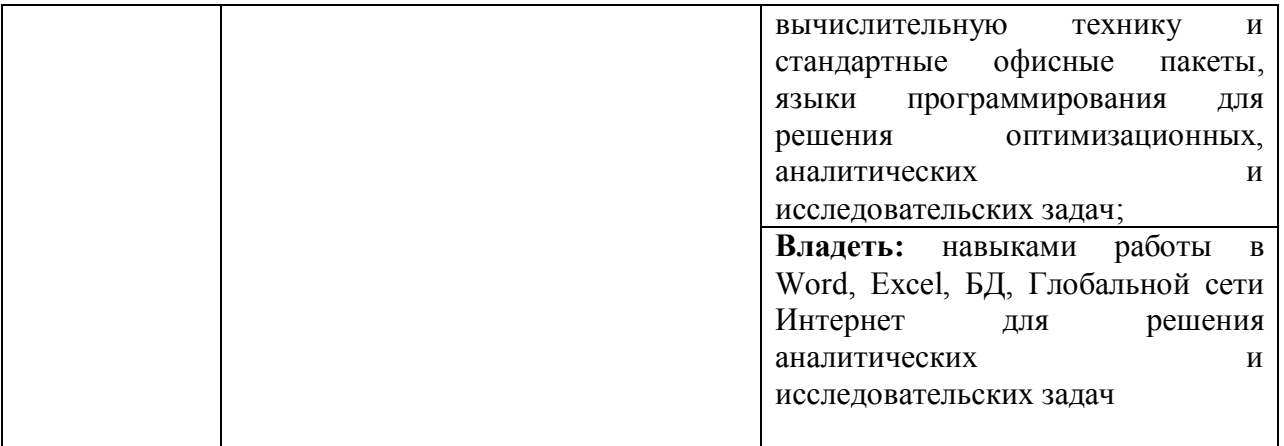

# **2. Место дисциплины в структуре образовательной программы**

Дисциплина «Информатика» относится к блоку 1 базовой части основной профессиональной образовательной программы и изучается на 1 и 2 курсе в 2 и 3 семестре по очной форме и на 2 курсе в 3 и 4 семестре по заочной форме.

Дисциплина основывается на знании следующих дисциплин, умений и компетенций студентов: знание и умение применять основные понятия из курса дисциплины «Информатика» в рамках программы средней общеобразовательной школы.

Дисциплина «Информатика» является базовой теоретической основой и практическим инструментарием в подготовке по дисциплинам: «Информационные технологии на транспорте», «Информационные технологии в экономике и менеджмент» и «Прикладные компьютерные программы» и др. в части использования современной компьютерной техники, работы с информационными технологиями сбора, передачи, обработки и накопления информации, применения прикладных программ и ресурсов сети Интернет.

#### **3. Объем дисциплины в зачетных единицах и виды учебных занятий**

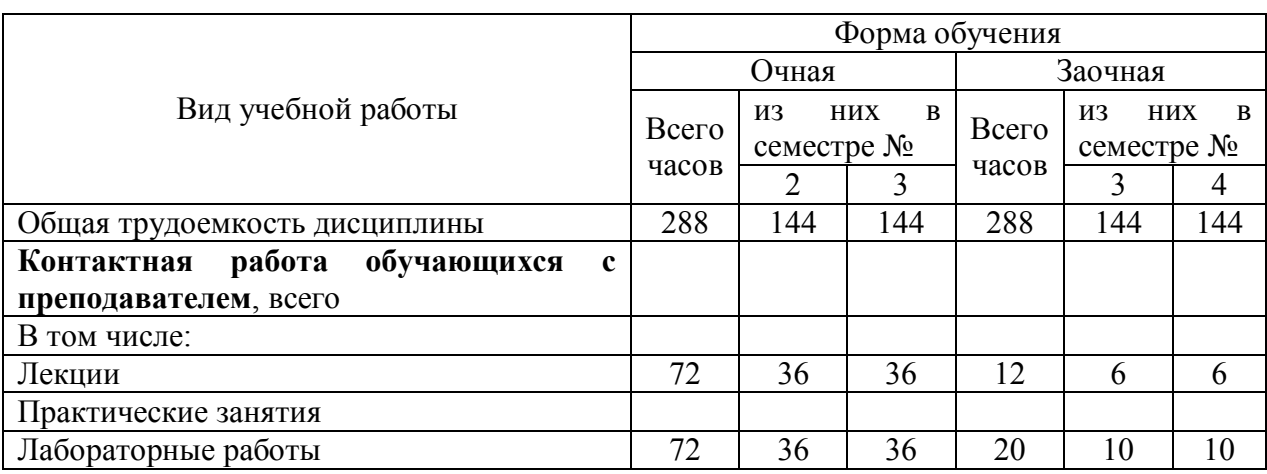

Общая трудоемкость дисциплины составляет *8*.е., *288*час.

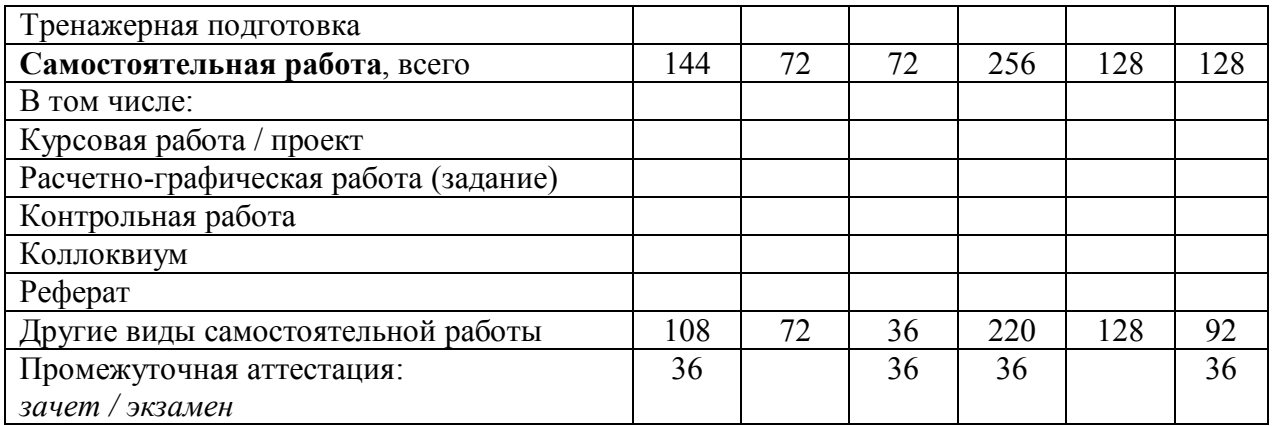

# 4. Содержание дисциплины, структурированное по темам (разделам) с указанием отведенного на них количества академических часов и видов учебных занятий

# 4.1. Содержание разделов (тем) дисциплины (лекции)

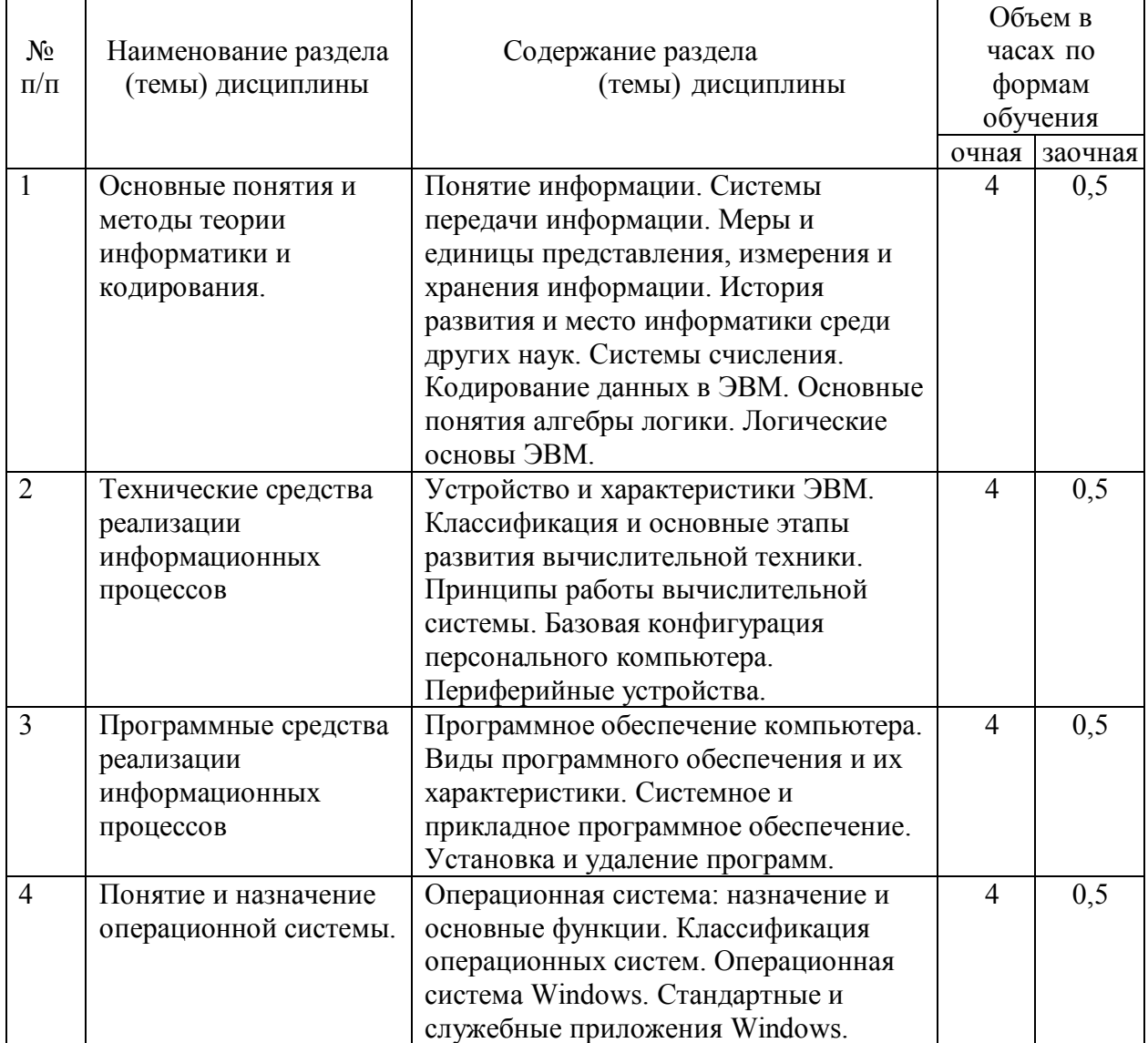

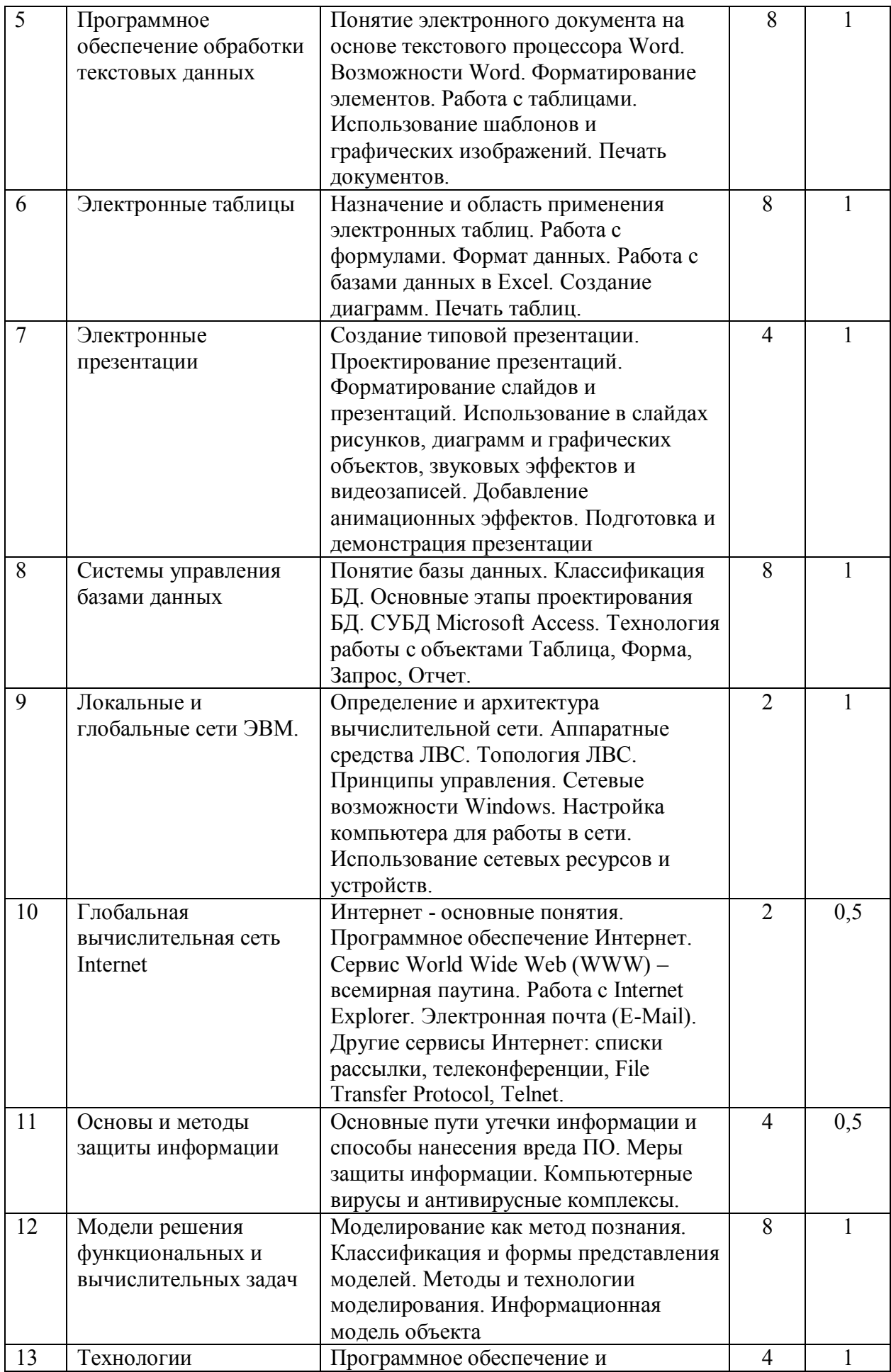

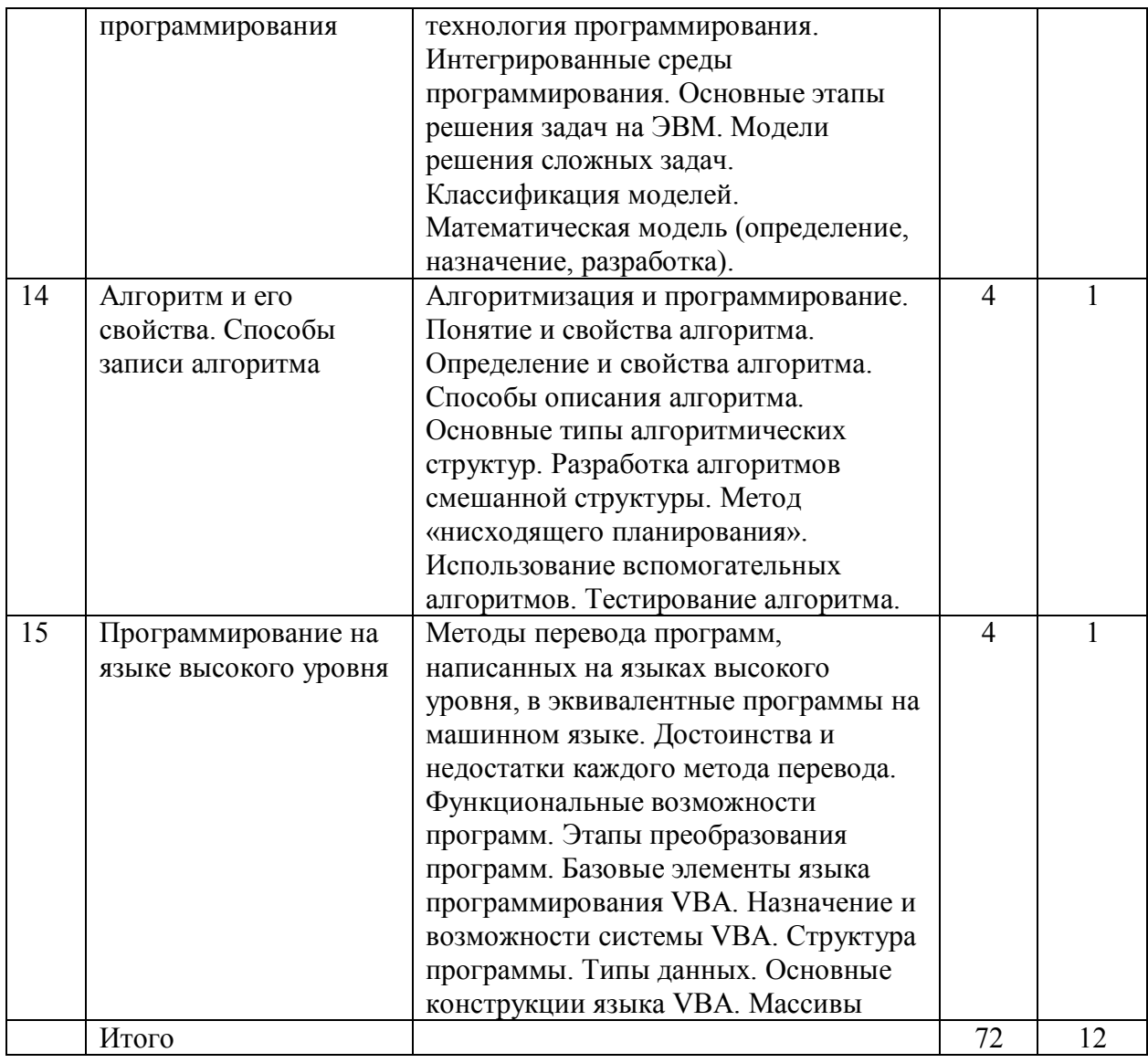

# **4.2. Лабораторные работы:**

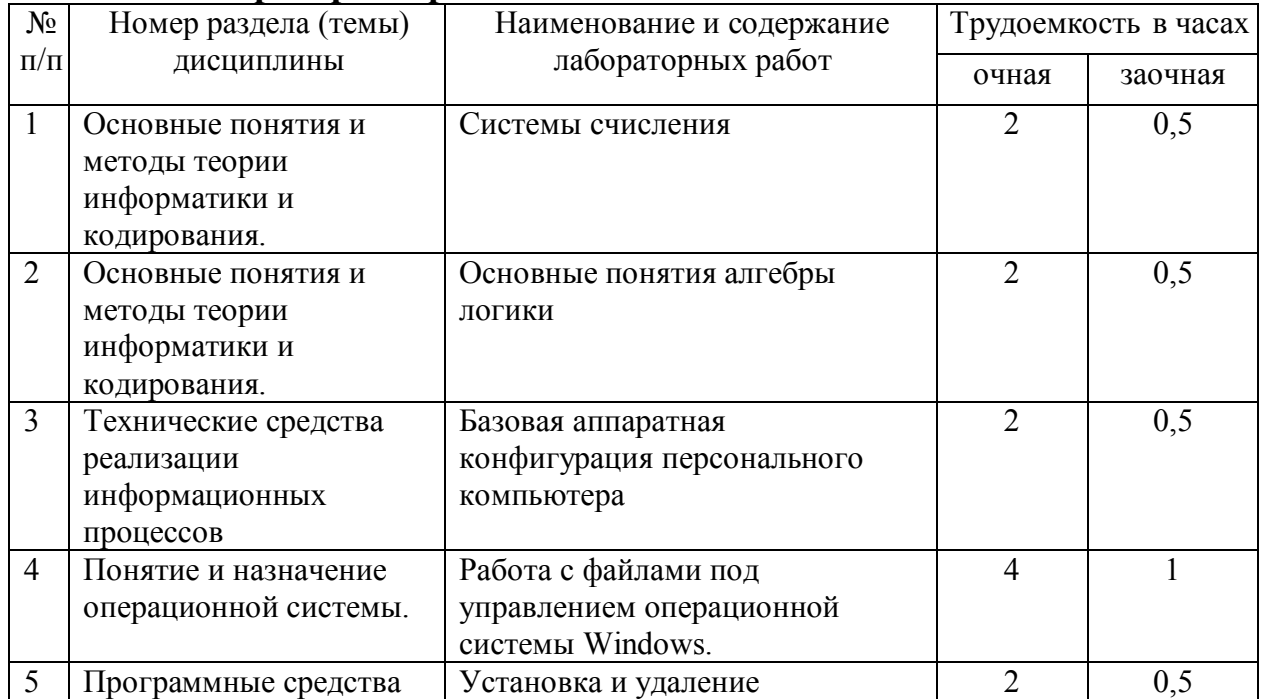

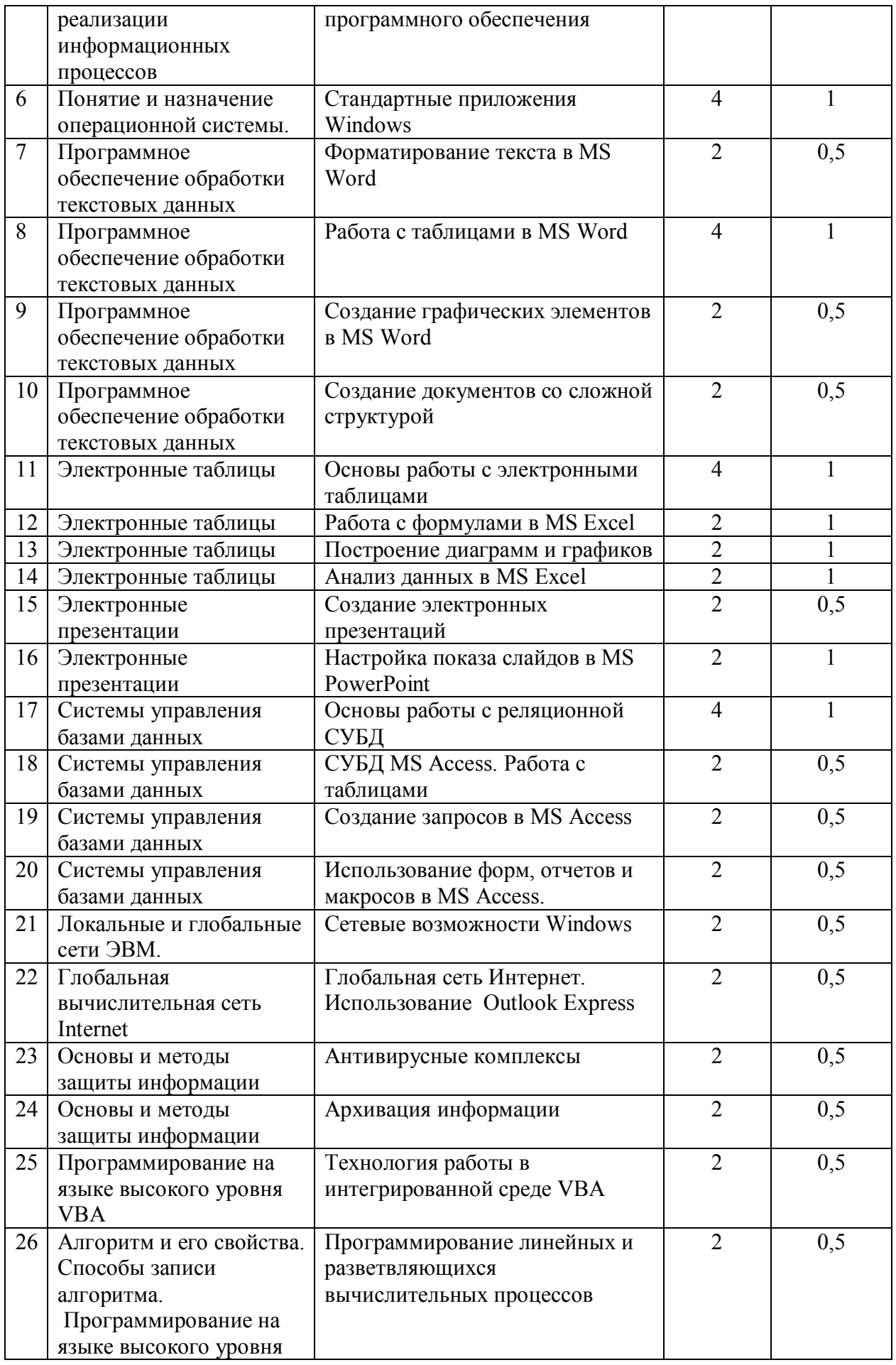

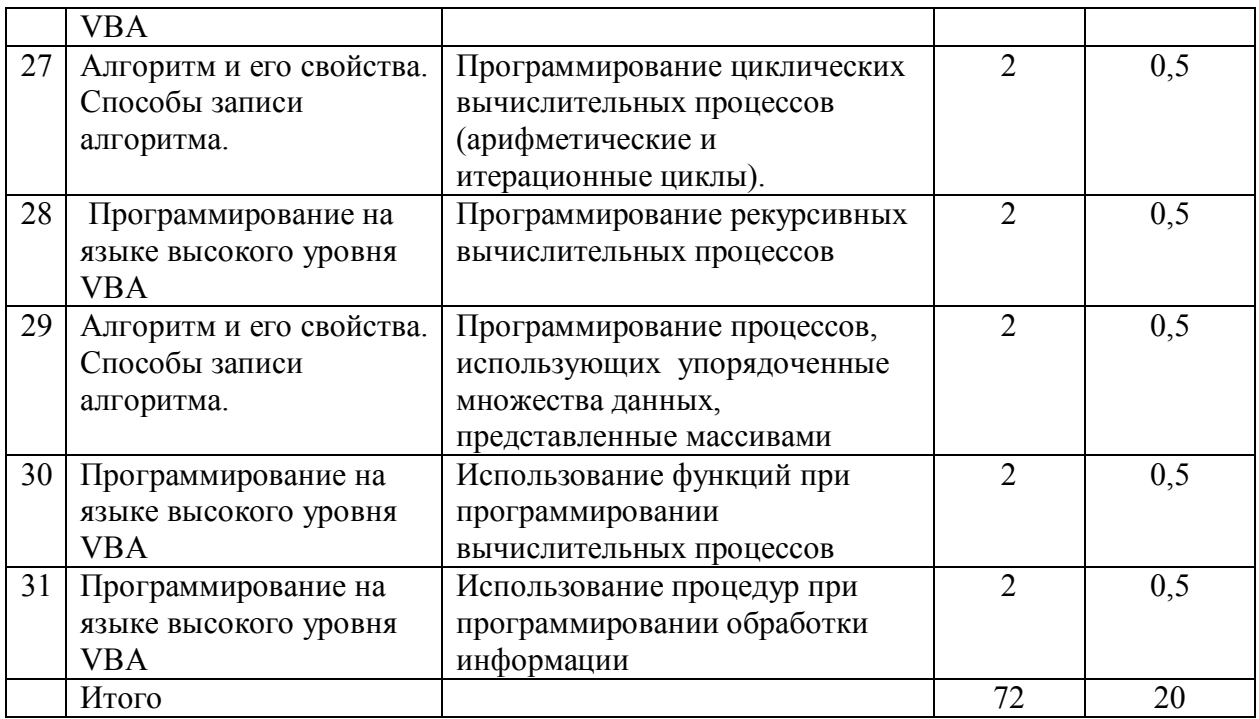

# **4.3. Практические занятия** не предусмотрены учебным планом

# **5. Перечень учебно-методического обеспечения самостоятельной работы обучающихся по дисциплине**

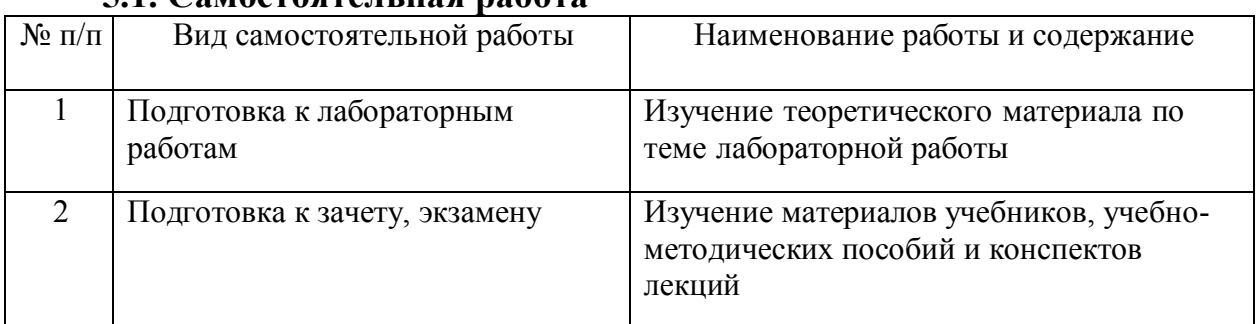

# **5.1. Самостоятельная работа**

# **5.2. Учебно-методическое обеспечение самостоятельной работы**

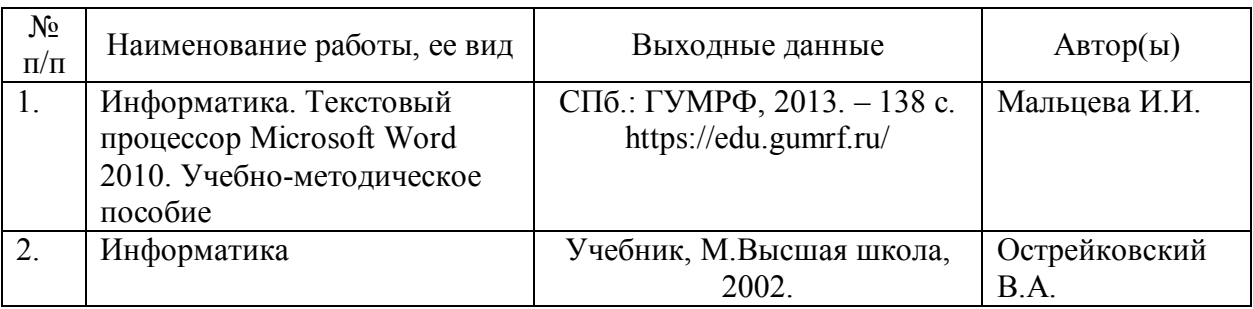

# **6. Фонд оценочных средств для проведения промежуточной аттестации обучающихся по дисциплине**

Приведен в обязательном приложении к рабочей программе

# **7. Перечень основной и дополнительной учебной литературы, необходимой для освоения дисциплины**

а) **основная литература**

1. Романова А.А. Информатика [Электронный ресурс]: учебнометодическое пособие / А.А. Романова. — Электрон. текстовые данные. — Омск: Омская юридическая академия, 2015. — 144 c. — 2227-8397. — Режим доступа: http://www.iprbookshop.ru/49647.html

2. Острейковский В.А. Информатика, Учебник, М.Высшая школа, 2002.

# б) **дополнительная литература**:

1. Информатика. Базовый курс./ под. Ред. Семиновича С.В., Учебник, Питер, 2002

2. Ермакова А.Н. Информатика [Электронный ресурс] : учебное пособие для студентов высших учебных заведений / А.Н. Ермакова, С.В. Богданова. — Электрон. текстовые данные. — Ставрополь: Ставропольский государственный аграрный университет, Сервис школа, 2013. — 184 c. — 2227-8397. — Режим доступа: http://www.iprbookshop.ru/48250.html

3. Математика и информатика [Электронный ресурс] : материалы Международной конференции (Москва, 14 - 18 марта 2016 г.) / И.Н. Балаба [и др.]. — Электрон. текстовые данные. — М. : Московский педагогический государственный университет, 2016. — 152 c. — 978-5-4263-0316-4. — Режим доступа: http://www.iprbookshop.ru/70130.html

4. Борисов Р.С. Информатика (базовый курс) [Электронный ресурс]: учебное пособие / Р.С. Борисов, А.В. Лобан. — Электрон. текстовые данные. — М. : Российский государственный университет правосудия, 2014. — 304 c. — 978-5-93916-445-0. — Режим доступа:

http://www.iprbookshop.ru/34551.html

5. Задохина Н.В. Математика и информатика. Решение логикопознавательных задач [Электронный ресурс] : учебное пособие для студентов вузов / Н.В. Задохина. — Электрон. текстовые данные. — М. : ЮНИТИ-ДАНА, 2015. — 127 c. — 978-5-238-02661-9. — Режим доступа: http://www.iprbookshop.ru/34474.html

6. Попов А.М. Информатика и математика [Электронный ресурс] : учебное пособие для студентов вузов, обучающихся по специальности «Юриспруденция» (030501) / А.М. Попов, В.Н. Сотников, Е.И. Нагаева. — Электрон. текстовые данные. — М.: ЮНИТИ-ДАНА, 2017. — 302 c. — 978- 5-238-01396-1. — Режим доступа: http://www.iprbookshop.ru/71195.html

7. Мальцева И.И. Информатика. Текстовый процессор Microsoft Word 2010. Учебно-методическое пособие. СПб.: ГУМРФ, 2013. – 138 с. https://edu.gumrf.ru/

# **8. Перечень ресурсов информационно-телекоммуникационной сети «Интернет», необходимых для освоения дисциплины**

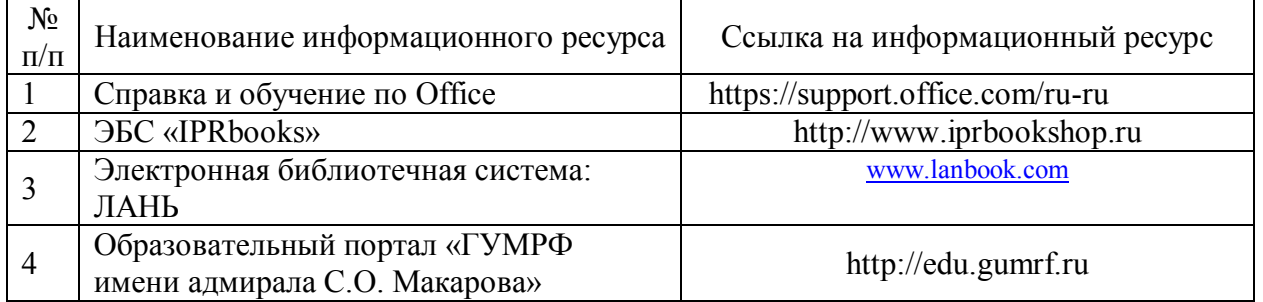

# **9. Описание материально-технической базы и перечень информационных технологий, используемых при осуществлении образовательного процесса по дисциплине**

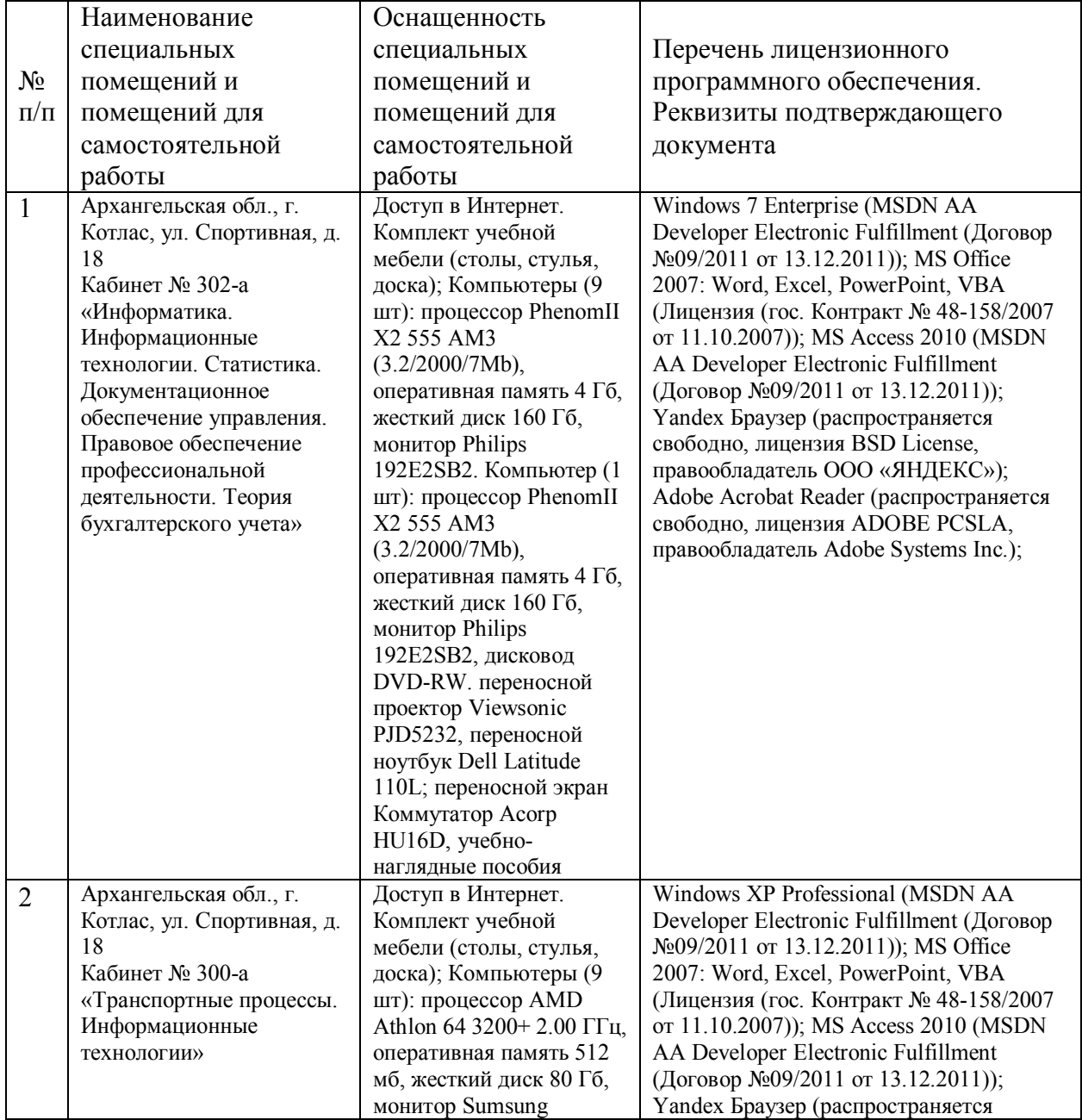

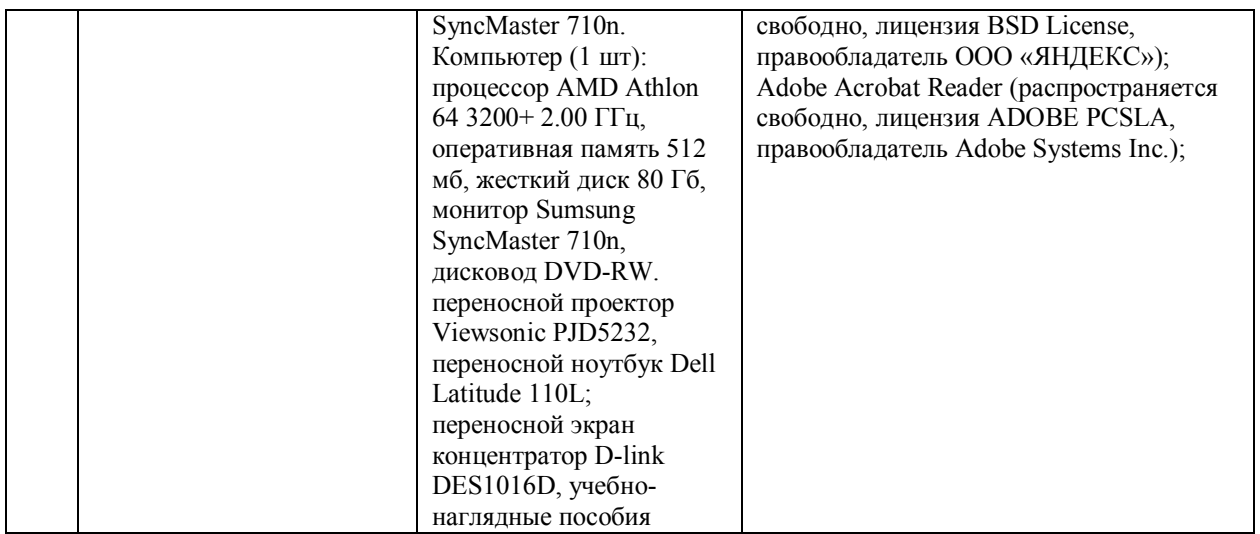

#### **10. Методические указания для обучающихся по освоению дисциплины**

*Рекомендации по освоению лекционного материала, подготовке к лекциям* 

Лекции являются одним из основных видов учебных занятий в высшем учебном заведении. В ходе лекционного курса проводится изложение современных научных материалов в систематизированном виде, а также разъяснение наиболее трудных вопросов учебной дисциплины.

При изучении дисциплины следует помнить, что лекционные занятия являются направляющими в большом объеме научного материала. Большую часть знаний студент должен набирать самостоятельно из учебников и научной литературы.

В тетради для конспектирования лекций должны быть поля, где по ходу конспектирования делаются необходимые пометки. В конспектах рекомендуется применять сокращения слов, что ускоряет запись. Вопросы, возникшие в ходе лекций, рекомендуется делать на полях и после окончания лекции обратиться за разъяснениями к преподавателю.

Необходимо активно работать с конспектом лекции: после окончания лекции рекомендуется перечитать свои записи, внести поправки и дополнения на полях. Конспекты лекций рекомендуется использовать при подготовке к лабораторным работам, зачету, экзамену, контрольным тестам при выполнении самостоятельных заданий.

*Рекомендации по подготовке к лабораторным работам* 

Для подготовки к лабораторным работам обучающемуся необходимо заранее ознакомиться с перечнем вопросов, которые будут рассмотрены на занятии, а также со списком основной и дополнительной литературы. Необходимо помнить, что правильная полная подготовка к работе подразумевает прочтение не только лекционного материала, но и учебной литературы. Необходимо прочитать соответствующие разделы из основной и дополнительной литературы, рекомендованной преподавателем, понять и усвоить материал.

При подготовке к занятию не нужно заучивать учебный материал.

Необходимо попытаться самостоятельно найти новые данные по теме занятия в научных и научно-популярных периодических изданиях и на авторитетных сайтах. На лабораторной работе следует найти ответы на интересующие или затруднительные вопросы, высказывать и аргументировать свое мнение.

*Рекомендации по организации самостоятельной работы*

Самостоятельная работа включает изучение учебно-методической литературы, поиск информации в сети Интернет, подготовку к лабораторным работам, тестированию и зачету, экзамену.

При подготовке к лабораторным работам необходимо ознакомиться с литературой, рекомендованной преподавателем, и конспектом лекций. Необходимо разобраться в основных понятиях. Записать возникшие вопросы и найти ответы на них на занятиях, либо разобрать их с преподавателем.

Подготовку к зачету, экзамену необходимо начинать заранее. Следует проанализировать научный и методический материал учебников, учебнометодических пособий, конспекты лекций. Знать формулировки терминов и уметь их четко воспроизводить. Ответы на вопросы из примерного перечня вопросов для подготовки к зачету, экзамену лучше обдумать заранее. Ответы построить в четкой и лаконичной форме.

Составитель: к.т.н. Куликов С.А.

Зав. кафедрой: к.с/х.н., к.т.н., доцент Шергина О.В.

Рабочая программа рассмотрена на заседании кафедры естественнонаучных и технических дисциплин и утверждена на 2017/2018 учебный год Протокол № 10 от «22»июня 2017г.

Зав. кафедрой:

 $\frac{f(\mu)}{f}$  / Шергина О.В.

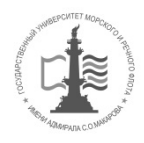

#### **ФЕДЕРАЛЬНОЕ АГЕНТСТВО МОРСКОГО И РЕЧНОГО ТРАНСПОРТА Федеральное государственное бюджетное образовательное учреждение высшего образования**  «**Государственный университет морского и речного флота имени адмирала С.О. Макарова» (Котласский филиал ФГБОУ ВО «ГУМРФ имени адмирала С.О. Макарова»)**

Кафедра Естественнонаучных и технических дисциплин

# **Фонд оценочных средств**

по дисциплине Информатика (Приложение к рабочей программе дисциплины)

Направление подготовки 38.03.01 Экономика

Профиль Бухгалтерский учет, анализ и аудит

Уровень высшего образования Бакалавриат

Котлас 2017

# 1. Перечень компетенций и этапы их формирования в процессе освоения дисциплины

Рабочей программой дисциплины Информатика предусмотрено формирование следующих компетенций:

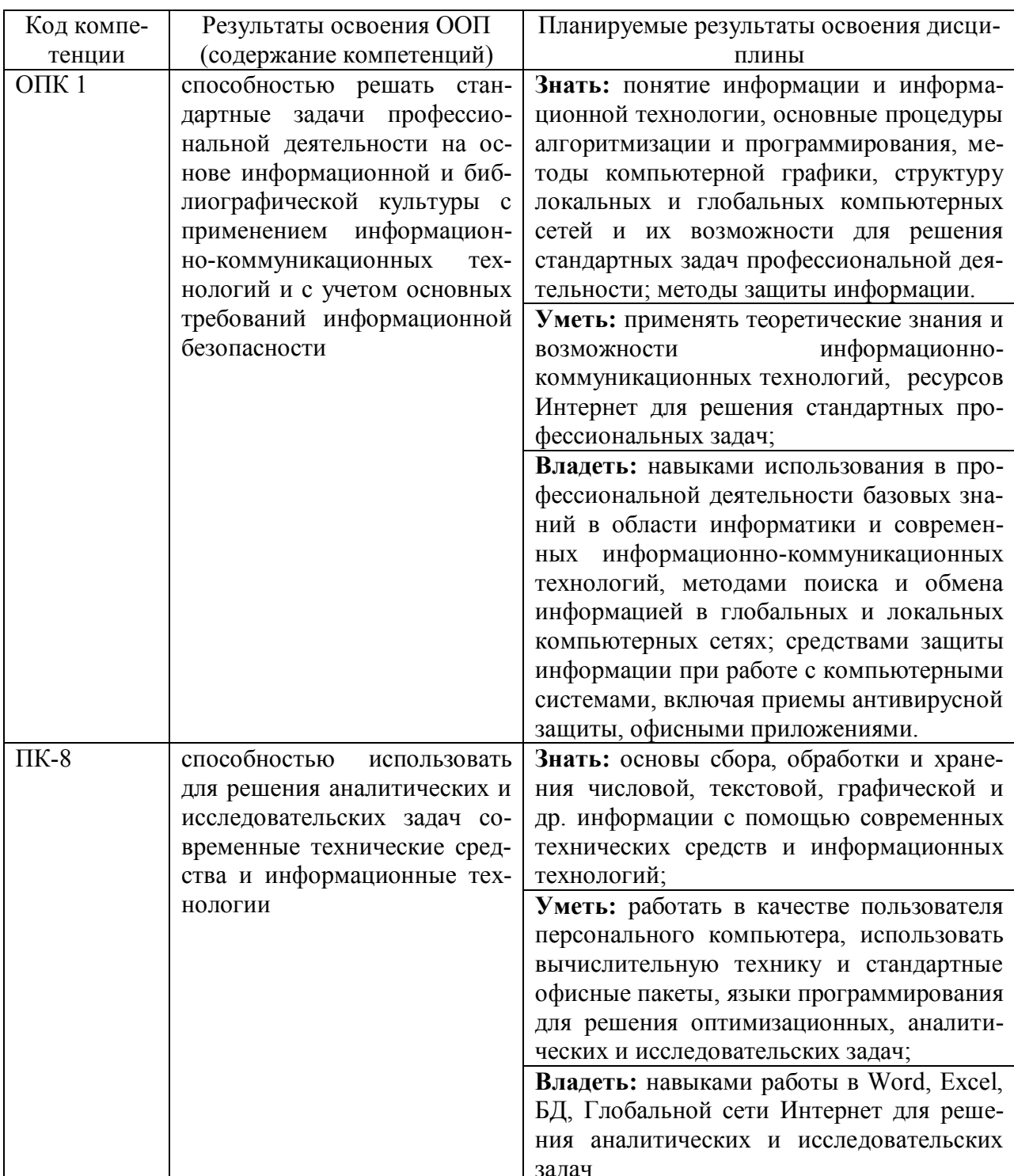

# **2. Паспорт фонда оценочных средств для проведения текущей и промежуточной аттестации обучающихся**

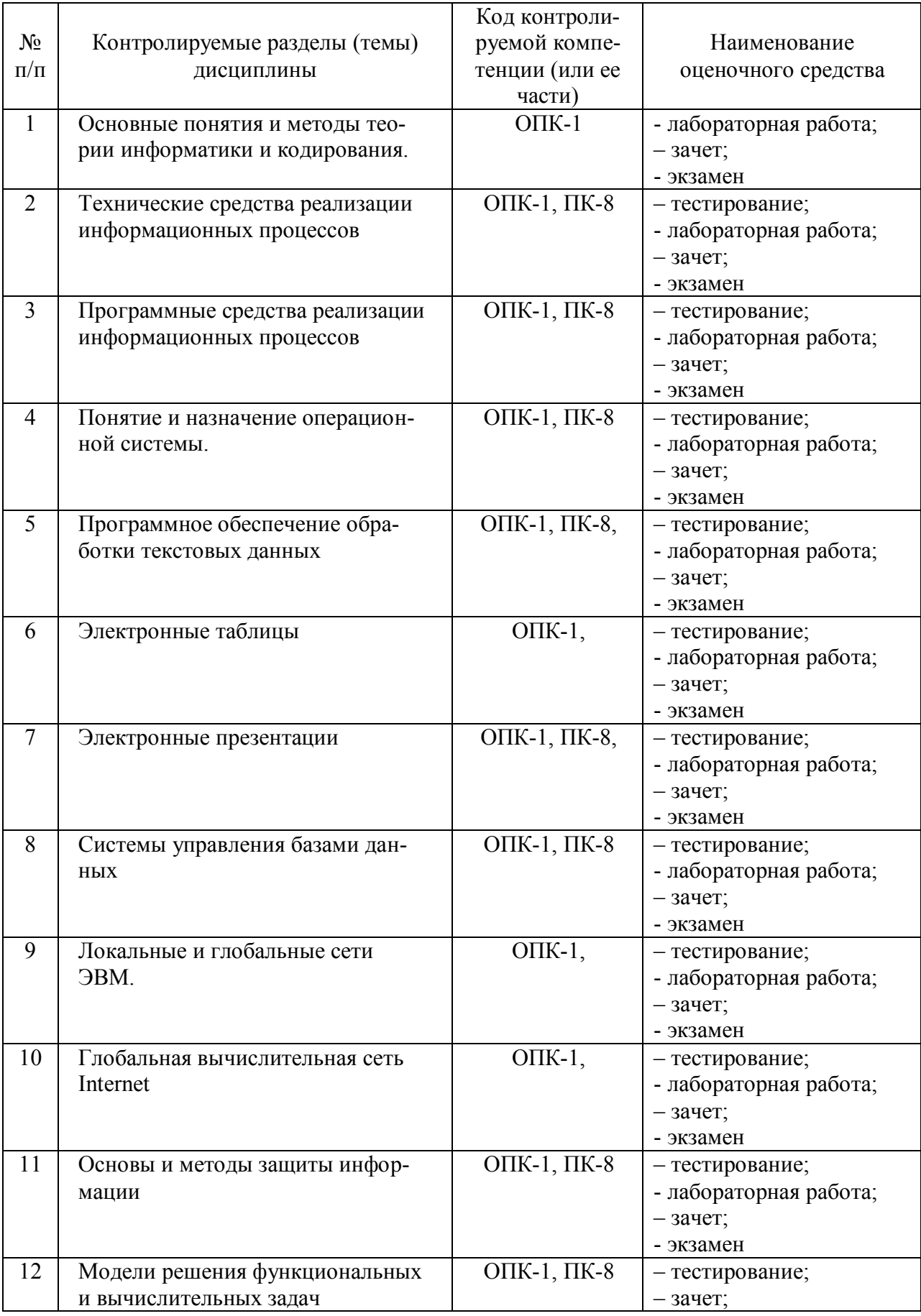

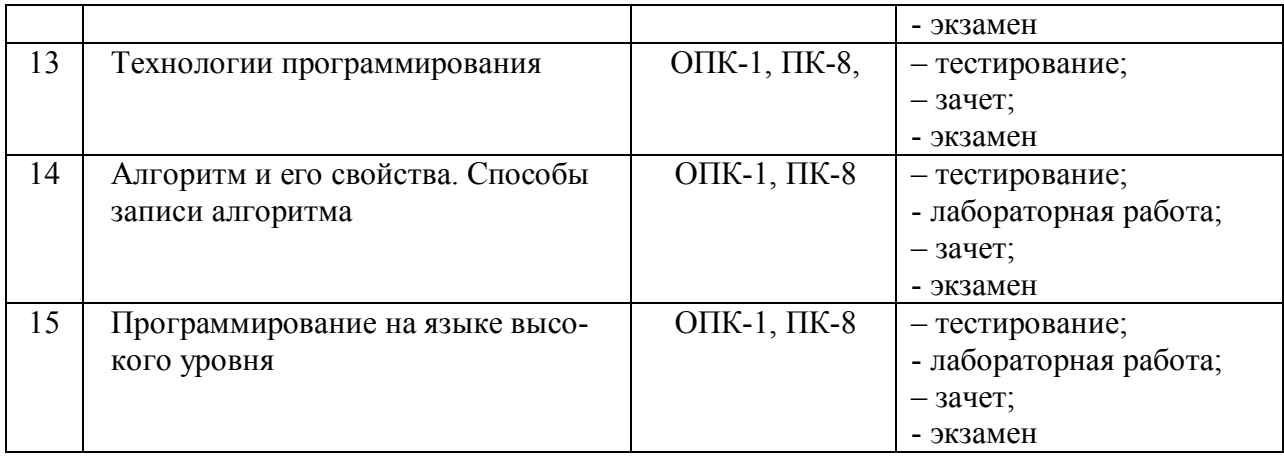

# 3. Критерии оценивания результата обучения по дисциплине и

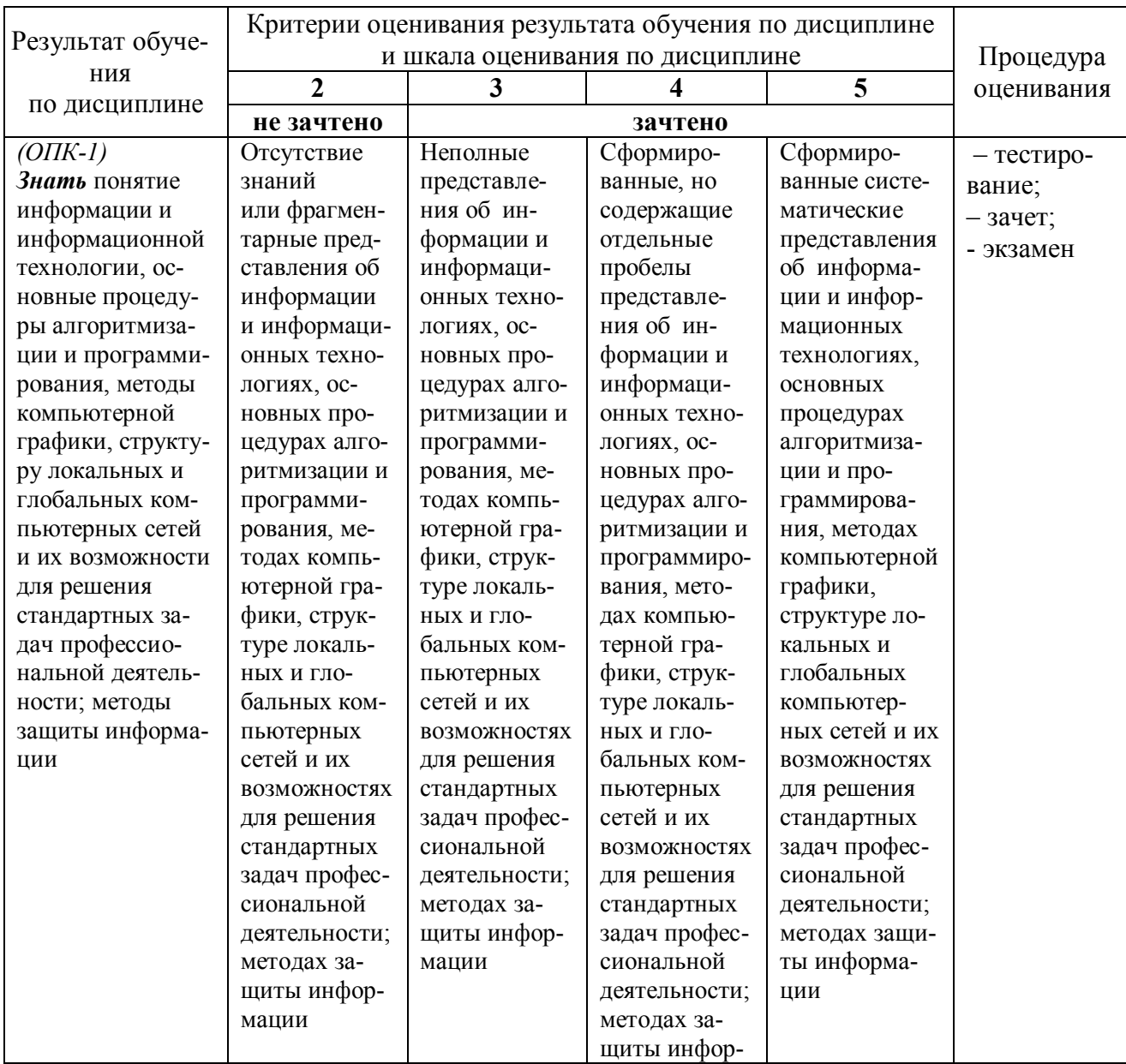

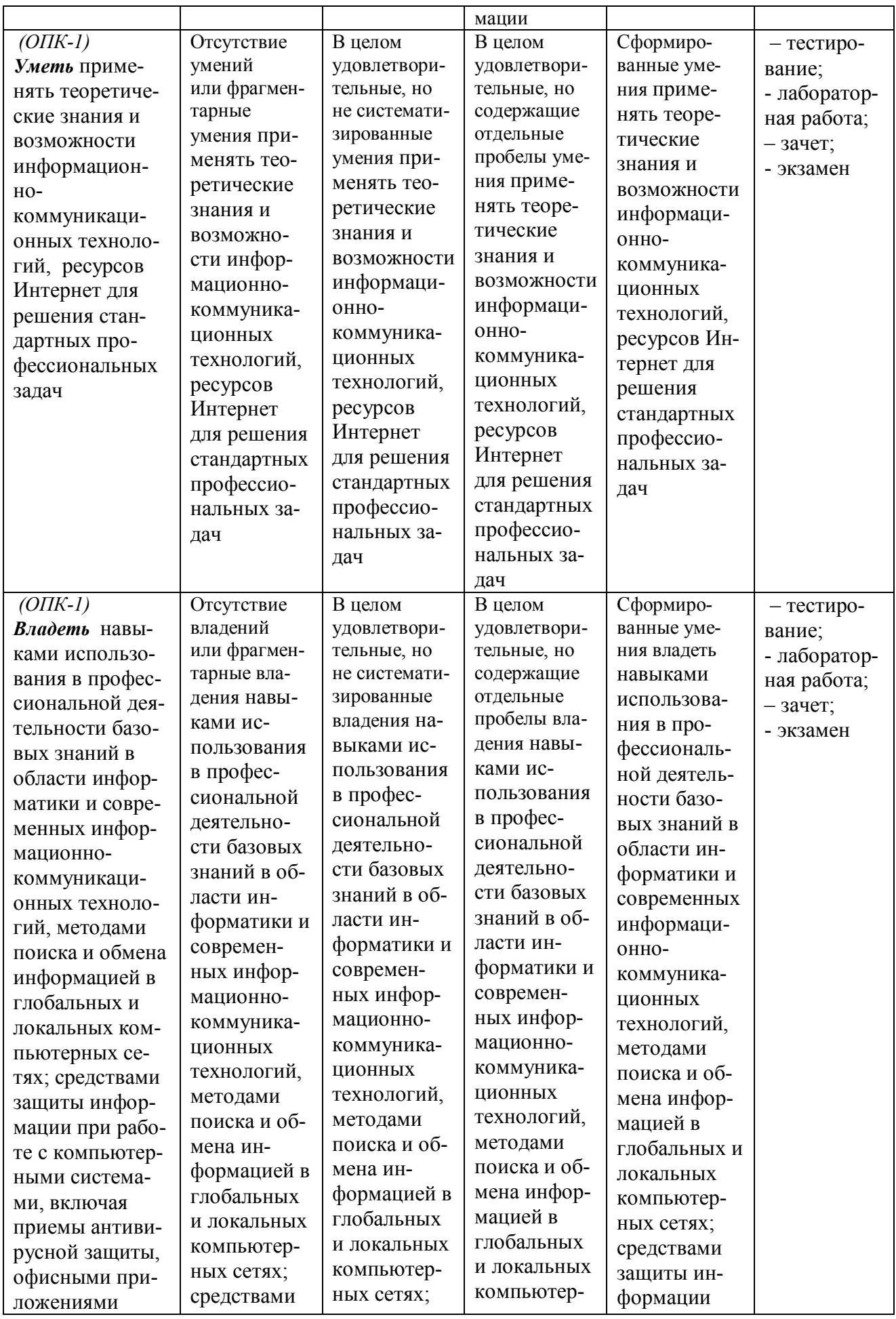

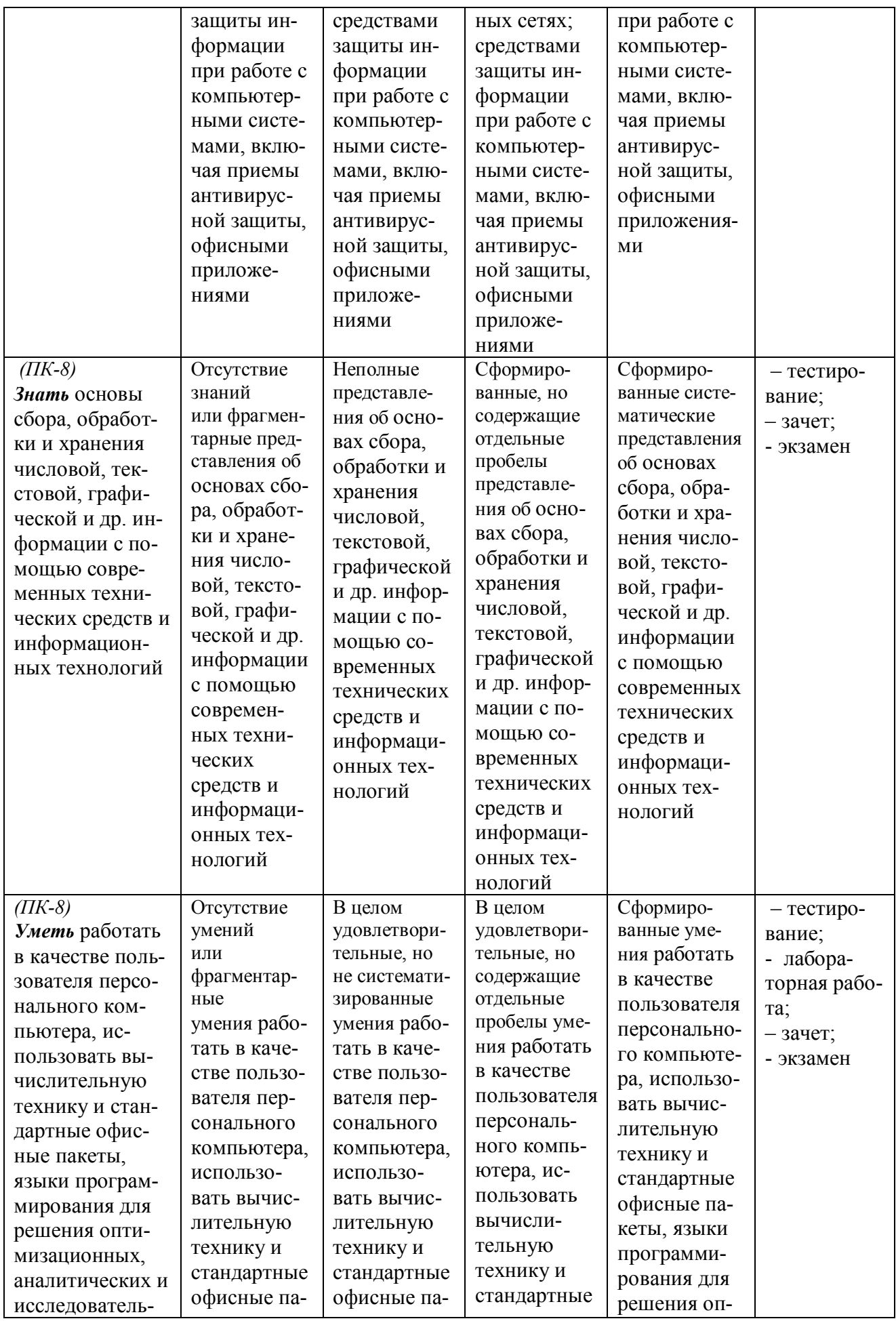

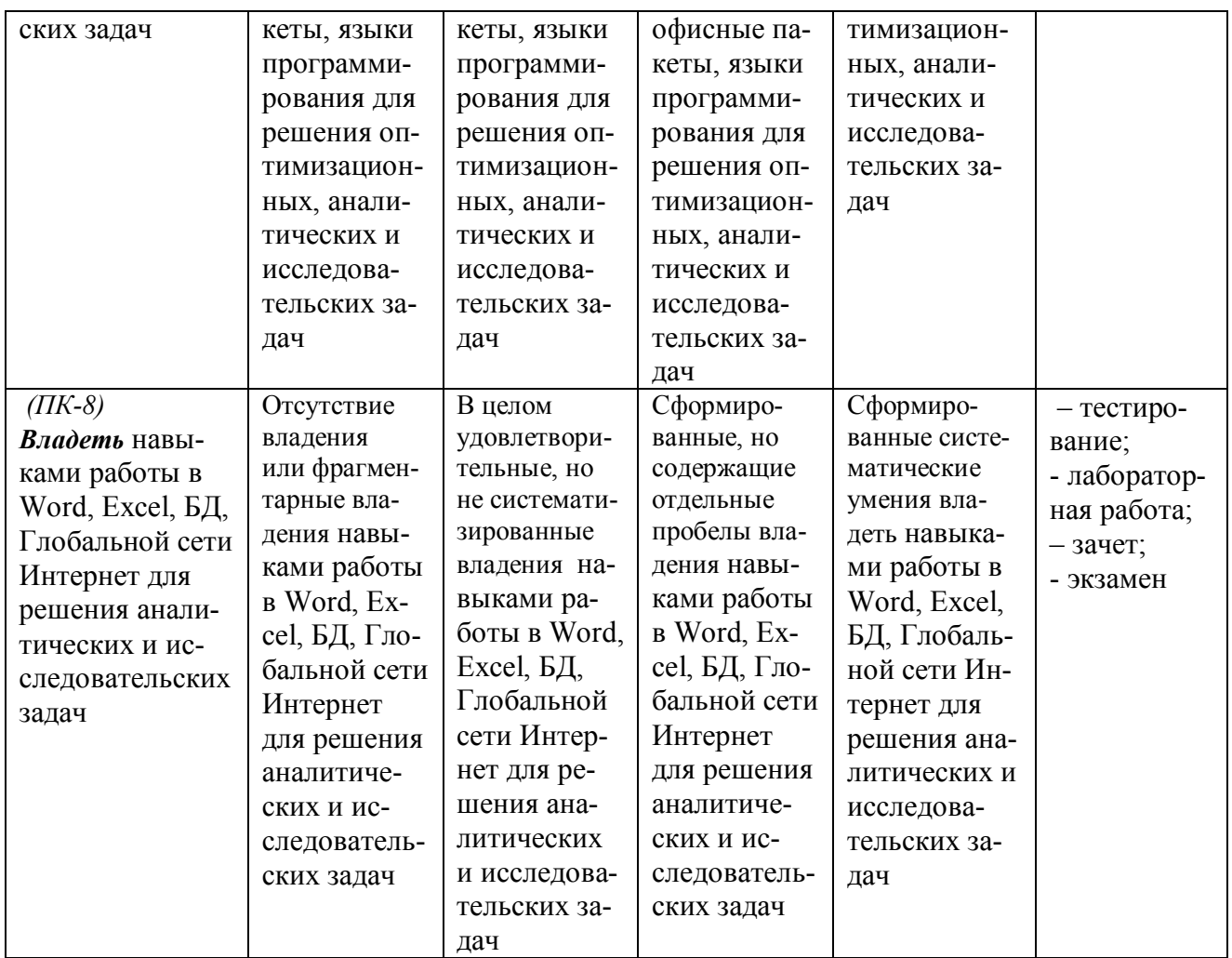

#### ФОНД ОЦЕНОЧНЫХ СРЕДСТВ ДЛЯ ПРОВЕДЕНИЯ ТЕКУЩЕГО КОНТРОЛЯ

#### **1. Вид текущего контроля: лабораторные работы**

Задания к лабораторным работам приведены в Методических указаниях к лабораторным работам по дисциплине «Информатика» для студентов направления подготовки 38.03.01 «Экономика» (http://www.edu.kfgumrf.ru/).

#### **Показатели, критерии и шкала оценивания выполнения лабораторной работы**

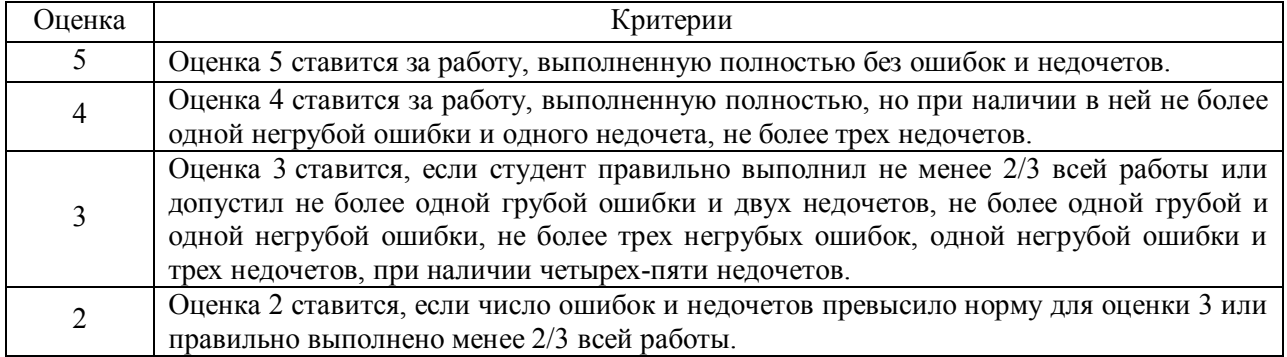

#### 2. Вид текущего контроля: Тестирование

#### Перечень тестовых заданий для текущего контроля знаний

#### Вариант №1

1. Свойство дискретности алгоритма означает, что ...

- 1) алгоритм разбивается на ряд отдельных законченных команд (шагов), каждая из которых должна быть выполнена прежде, чем исполнитель перейдет к выполнению следующей
- 2) каждая команда алгоритма должна пониматься исполнителем однозначно не должно быть двоякого толкования команды
- 3) каждая команда должна входить в систему команд исполнителя
- 4) за конечное число шагов алгоритм должен либо приводить к решению задачи, либо останавливаться из-за невозможности получить решение

2. Языком логического программирования является...

- 1) PROLOG 3) PASCAL 4)  $C++$  $2)$  LISP
	-

3. В данной блок-схеме алгоритмическую конструкцию ветвления задает(-ют) ...

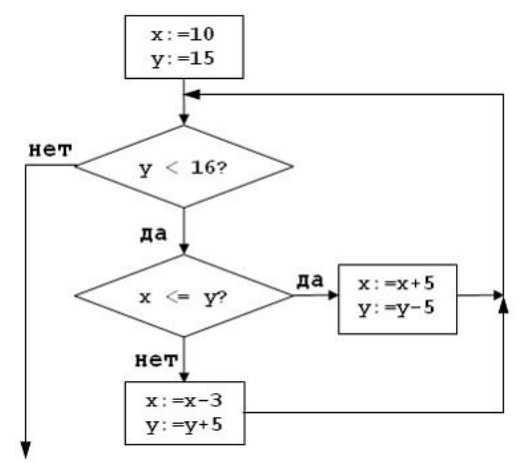

1. условие  $x \le y$ ? 2. условие  $y < 16$ ?

- 3. условия  $x \le y$ ? и  $y < 16$ ?
- 4. НИ ОЛНО ИЗ ЭТИХ УСЛОВИЙ
- 4. В технологической цепочке решения задач на ЭВМ отсутствует пункт ...
	- 1) отладка и тестирование програм-MЫ
	- 2) определение данных и требуемых результатов
	- 3) графическое описание процесса
- 5. Дана схема алгоритма:

4) ввод и редактирование программы

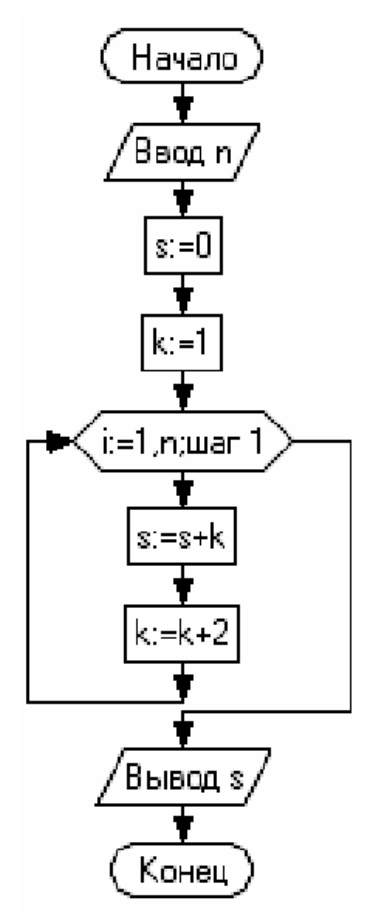

В результате выполнения алгоритма при значение переменной будет равно ...

 $1) 49$  $3) 36$  $2) 28$  $4) 54$ 

6. Для объектно-ориентированной технологии программирования верно утверждение, что наследование - это ...

- 1) способность объекта сохранять свойства и методы класса-родителя
- 2) сокрытие информации и комбинирование данных и методов внутри объекта
- 3) возможность задания в иерархии объектов различных действий в методе с одним именем
- 4) заключение в отдельный модуль процедур работы с объектом

7. При задании электронного пароля необходимо соблюдать ряд мер предосторожности, в частности ...

- 1) поменять пароль, если Вы по какой-либо причине сообщили его Вашим родственникам
- 2) обязательно записать пароль, чтобы его не забыть, и хранить запись в надежном месте
- 3) использовать один и тот же пароль для различных целей, например для доступа и к почтовому ящику, и к защищенному диску, чтобы не запутаться
- 4) использовать слова-жаргонизмы, так как их сложнее угадать взломщику
- 8. Компьютер, подключенный к Интернету, обязательно должен...
	- 1) получить IP-адрес
	- 2) иметь установленный web-сервер
	- 3) получить доменное имя
- 4) иметь размещенный на нем web-сайт
- 9. Шлюз это устройство, которое ...
	- 1) позволяет организовать обмен данными между двумя сетями, использующими различные протоколы взаимодействия
	- 2) позволяет организовать обмен данными между двумя сетями, использующими один и тот же протокол взаимодействия
	- 3) соединяет сети разного типа, но использующие одну операционную систему
	- 4) соелиняет рабочие станции
- 10. Для быстрого перехода от одного www-документа к другому используется ...
	- 1) гиперссылка 3) сайт
	- $4)$  Ter  $2)$  браузер

11. Для стандартного приложения ОС Windows Калькулятор (программа calc.exe) на Рабочем столе создан ярлык с именем Калькулятор. Верным является утверждение, что ...

- 1) удаление ярлыка не влечет за собой удаления программы calc.exe
- 2) для одного приложения нельзя создать несколько ярлыков
- 3) имя ярлыка обязательно должно совпадать с именем программы
- 4) переименование ярлыка (например, в Арифмометр) влечет за собой переименование самой программы
- 12. Дан фрагмент электронной таблицы:

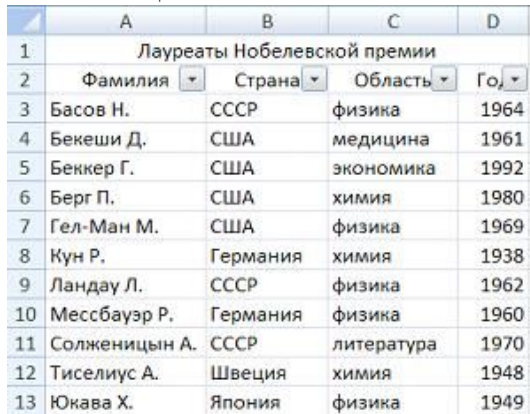

Количество записей, удовлетворяющих условиям следующего пользовательского автофильтра,

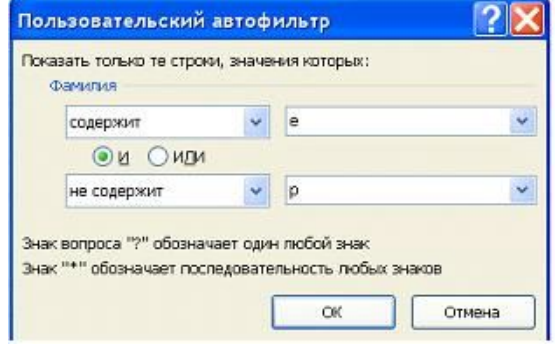

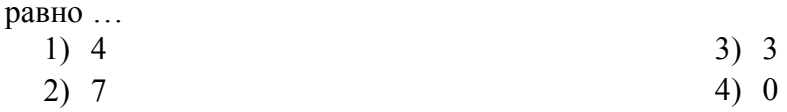

13. В текстовом процессоре MS Word набран текст.

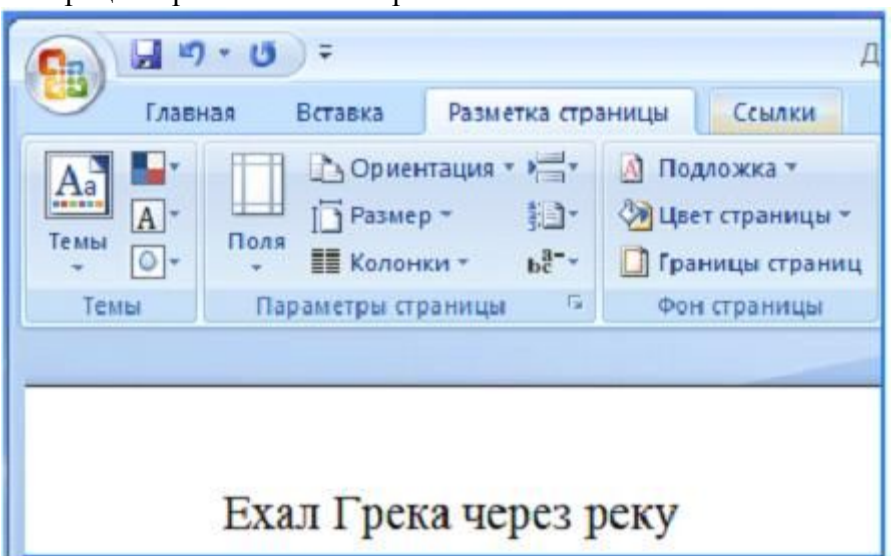

После выполнения слева направо последовательности команд:

Выделить слово. Вырезать. Выделить слово. Вырезать. Выделить слово. Вырезать. Выделить слово. Вырезать. Вставить. Вставить. Вставить. Вставить.

текст примет вид ...

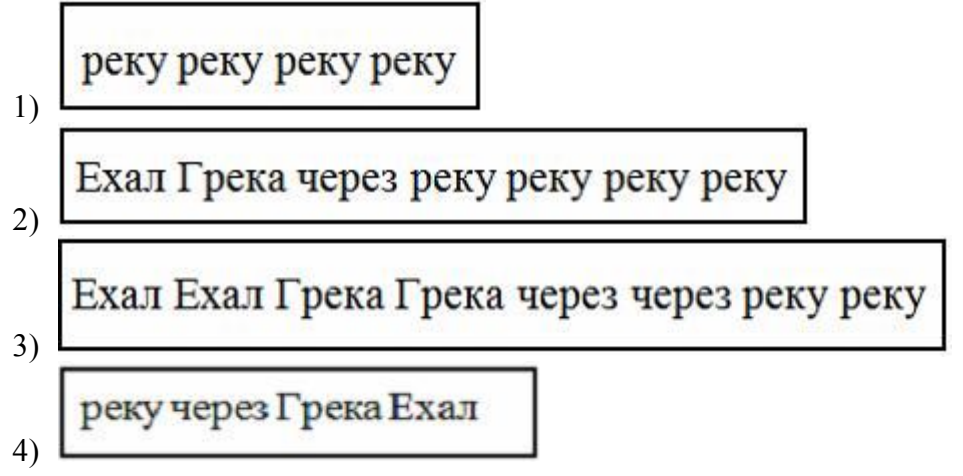

14. Графические файлы, позволяющие хранить анимированные изображения, имеют расширение...

- $1)$  .gif  $3)$  .jpeg
- $2)$  .tiff  $4)$  .png

15. Средство визуализации информации, позволяющее просматривать, вводить и редактировать данные в удобном формате, - это

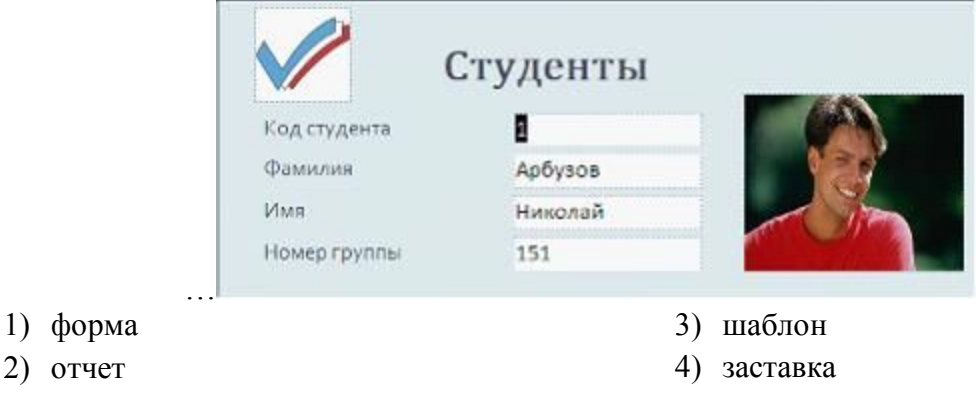

16. Если в ситуации, представленной на рисунке, отпустить левую кнопку мыши, то ...

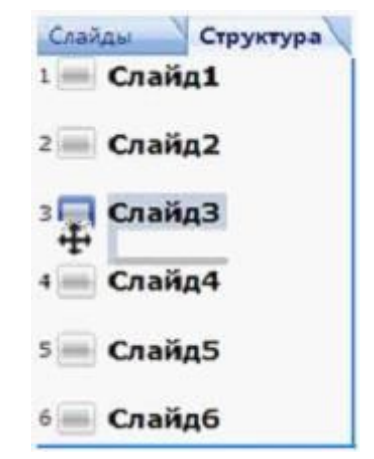

- 1) Слайд3 и Слайд4 поменяются местами
- 2) добавится копия Слайд3
- 3) добавится пустой слайд без имени
- 4) будет удален Слайд4

17. Перечислите характеристики объекта СКЛАД, которые должны быть отражены в структуре реляционной базы данных, если необходимо получить следующую информацию:

- наименование и количество товара с истекшим сроком хранения;
- наименование товара с ценой менее 70 руб.;
- наименование всех товаров на общую сумму более 2000 руб.

Построенная модель не должна содержать избыточную информацию.

- 1) наименование, количество, цена, дата окончания срока хранения
- 2) наименование, количество, дата окончания срока хранения, общая сумма
- 3) наименование, количество, цена, дата окончания срока хранения, текущая дата
- 4) наименование, количество, цена, текущая дата, дата окончания срока хранения, общая сумма
- 18. В состав прикладного программного обеспечения входят …
	- 1) системы автоматизированного проектирования
		- 2) экспертные системы
		- 3) программы обслуживания магнитных дисков
		- 4) программы восстановления системы
- 19. Общим признаком объединена группа расширений имен файлов …
	- 1) .bmp, .jpeg, .cdr, .png
	- 2) .txt, .doc, .rtf, .bat 4) .zip, .com, .ppt, .mp3
- 20. Дан фрагмент электронной таблицы

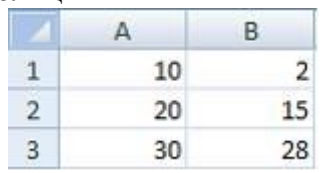

3) .bmp, .jpeg, .mpeg, .wav

В ячейку C2 внесена формула:

=ЕСЛИ(C1=0;СУММ(A1:A3);ЕСЛИ(C1=1;СУММ(B1:B3);"Данных нет")) Если ячейка C1 пустая, то в ячейке C2 отобразится …

- 1) 60
- 2) 45
- 3) "Данных нет"

4) сообщение об ошибке - невозможности произвести вычисления

21. Степень соответствия модели тому реальному явлению (объекту, процессу), для описания которого она строится, называется модели.

1) алекватностью

- 3) гибкостью
- 2) устойчивостью

22. В соревнованиях по биатлону получен представленный таблицей протокол, в котором записано время старта и финиша спортсменов по секундомеру:

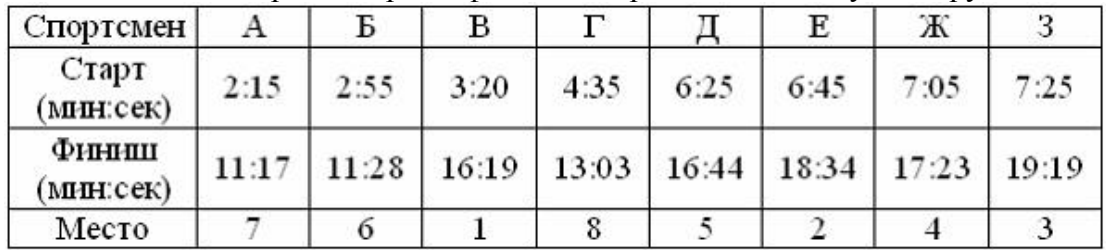

После анализа протокола были найдены ошибки в распределении мест. Количество спортсменов, у которых запись занятого места в протоколе отражена неверно, равно ...

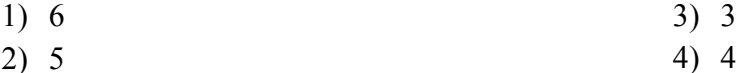

 $2) 5$ 

23. Экономические связи между странами, отраженные на рисунке, можно представить с помошью модели.

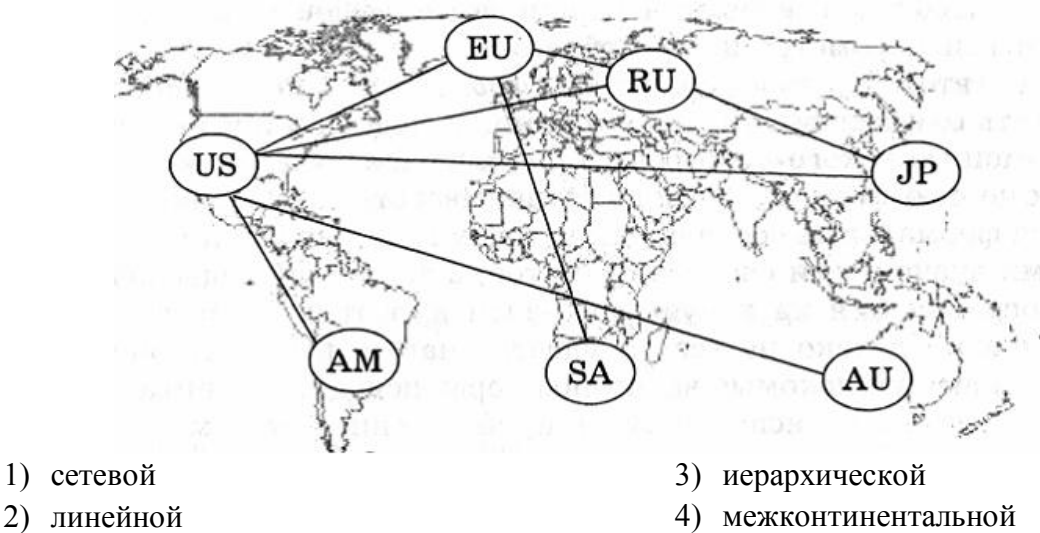

24. Использование модели «черный ящик» позволяет изучить ...

- 1) поведение системы, абстрагируясь от ее внутреннего устройства
- 2) внутреннюю структуру системы
- 3) оптимальные пути от входных данных к результату
- 4) функционирование элементов системы

25. Электронная микросхема EPROM является ...

- 1) ПЗУ с возможностью перепрограммирования
- 2) неперепрограммируемым ПЗУ
- 3) частью ОЗУ
- 4) разновидностью DVD-ROM

<sup>4)</sup> тождественностью

26.В основу построения большинства компьютеров положены следующие принципы, сформулированные Джоном фон Нейманом: принцип программного управления, принцип однородности памяти и принцип ...

- 1) адресности
- 2) трансляции

27. Для ввода точечных (растровых) изображений можно использовать ...

- 3) клавиатуру  $1)$  мышь
- 4) проектор 2) графический планшет

28. Небольшая по объему высокоскоростная буферная память для хранения команд и дан- $H$ bIX -  $9T0$  ...

- 1) кэш-память
- 2) CMOS-память
- $3)$   $\Pi 3V$
- 4) флэш-память

3) системности

4) структурности

29. Значениена выходе логической схемы

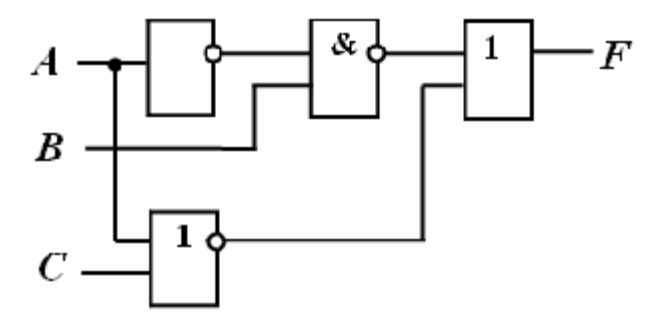

невозможно при следующей комбинации входных параметров:

1)  $A=0$ ;  $B=1$ ;  $C=1$ 3) A=0; B=0; C=1 2) A=0; B=1; C=0 4)  $A=1: B=1: C=1$ 

30. Количество значащих нулей в двоичной записи числаравно ...

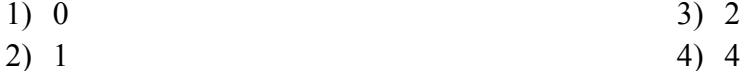

31. Если средняя скорость чтения составляет 160 слов в минуту (одно слово - в среднем 6 символов), то за четыре часа непрерывного чтения можно прочитать \_\_\_\_\_\_ Кбайт текста (принять однобайтный код символов).

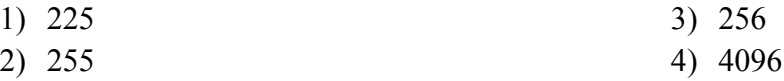

32. Аналоговый звуковой сигнал был дискретизирован сначала с использованием 65536 уровней интенсивности сигнала (качество звучания аудио-CD), а затем с использованием 256 уровней интенсивности сигнала (качество звучания радиотрансляции). Информационные объемы кодов будут различаться в раз(-а).

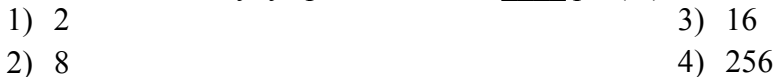

33. В 1974 г. Эдвард Робертс создал микрокомпьютер «Альтаир», явившийся, по сути, первым коммерчески реализуемым персональным компьютером. В 1975 г. Билл Гейтс и

создали для него интерпретатор языка Бейсик, заработанные средства от которого стали стартовым капиталом фирмы Microsoft Corporation.

1) Пол Аллен

3) Джон фон Нейман

2) Эдвард Робертс

4) Стивен Джобс

#### Вариант №2

1. Основанием классификации моделей на материальные и информационные является ...

- 1) способ представления
- 2) область использования
- 3) область знаний
- 4) временной фактор
- 2. Система, как правило, состоит из ...
	- 1) нескольких объектов
	- 2) одного объекта
- 3) независимых объектов
- 4) объекта и модели
- 3. Выберите соответствие процессов и объектов при моделировании

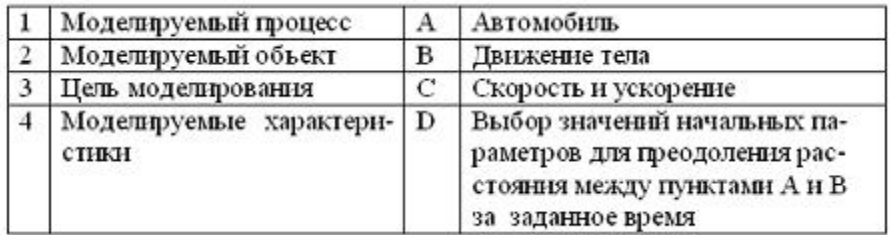

- 1)  $1-B$ ,  $2-A$ ,  $3-D$ ,  $4-C$
- 2) 1-D, 2-A, 3-B, 4-C
- 4. Генеалогическое дерево семьи является
	- 1) иерархической
	- 2) табличной
- 5. Таблице истинности вида

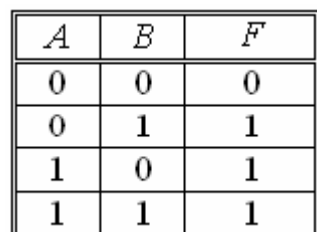

соответствует логическая схема ...

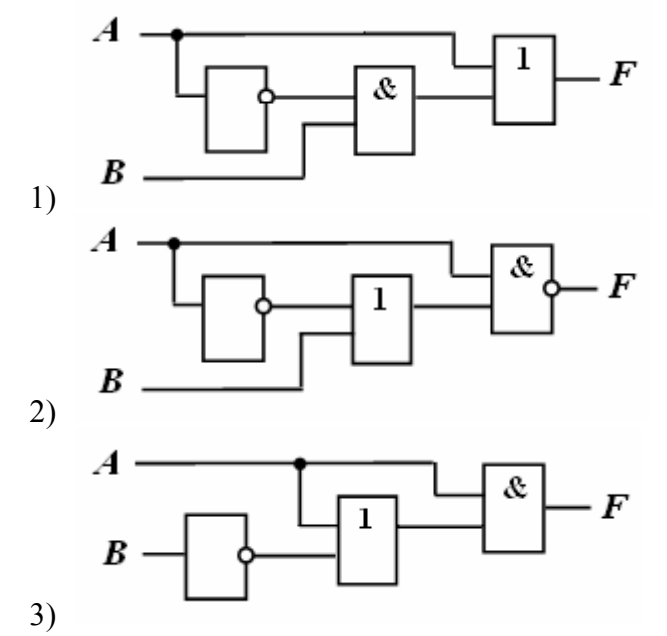

- 4) 1–C, 2–A, 3–D, 4–B
	- информационной моделью.
- 3) сетевой
- 4) словесной
- 
- 
- 3)  $1-B$ ,  $2-A$ ,  $3-C$ ,  $4-D$

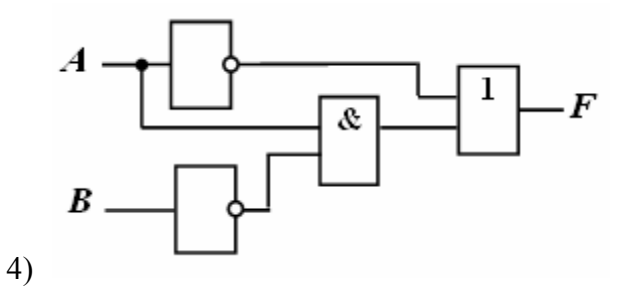

6. Разность двоичных чисел  $1010100<sub>2</sub>$ -1000010<sub>2</sub> равна ...

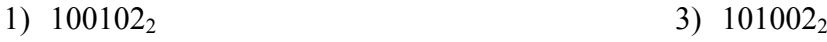

2) 110102<sub>2</sub> 4)  $101012$ 

7. Количества информации: байт; 20000 бит; 2001 байт; 2 Кбайт, упорядоченные по убыванию, соответствуют последовательности …

- 1) 20000 бит; 2 Кбайт; 2001 байт; 2<sup>10</sup> байт
- 2) 2 <sup>10</sup> байт; 20000 бит; 2001 байт; 2 Кбайт
- 3) 20000 бит; 2<sup>10</sup> байт; 2001 байт; 2 Кбайт
- 4) 2 Кбайт;2<sup>10</sup> байт; 2001 байт; 20000 бит

8. Из заданных логических выражений не является тождественно истинным …

1) не (А и В) и А

3) А или не А или не В 4) А и В или не А или не В

2) А или не В или не А

9. Для 5 букв латинского алфавита заданы их двоичные коды (для некоторых букв – из двух бит, для некоторых – из трех). Эти коды представлены в таблице:

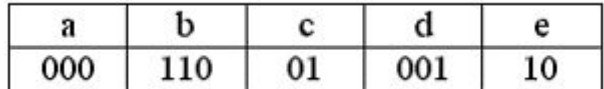

Тогда двоичной строкой 1100000100110 закодирован набор букв …

- 1) bacde
- 2) baade
- 3) badde
- 4) bacdb

10. Принцип «открытой архитектуры» при разработке персональных компьютеров, серийное производство которых было начато в 80-х гг. XX в., реализован фирмой …

 $_1$ ) IBM **Microsoft** 2)  $($ intel $)$ 3)

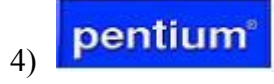

11. Графическое отображение логической структуры базы данных в MS Access, задающее ее структуру и связи, называется …

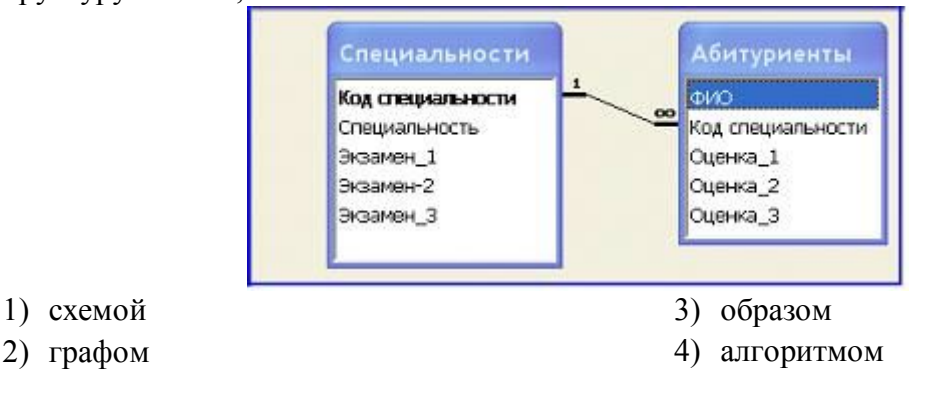

#### 12. Дан фрагмент электронной таблицы в режиме отображения формул.

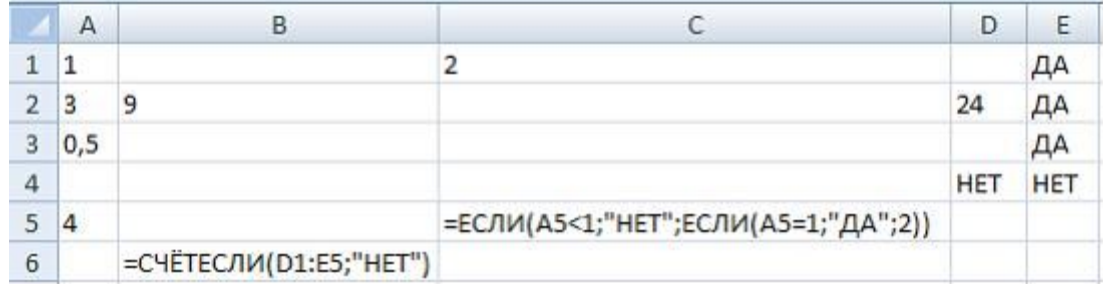

После проведения вычислений…

- 1) значения в ячейках B6 и C5 равны
- 2) значения в ячейке B6 больше значения в ячейке C5
- 3) значения в ячейке B6 меньше значения в ячейке C5
- 4) в ячейке B6 появится сообщение об ошибке

13. Для построения диагональной прямой (под углом ) в графическом редакторе Paint необходимо во время построения удерживать нажатой клавишу «\_\_\_\_\_\_\_».

3) Alt

- 1) Shift
- 2) Ctrl 4) Tab

14. Для таблицы реляционной базы данных ложно утверждение, что …

- 1) каждая запись в таблице содержит однородные по типу данные
- 2) все столбцы таблицы содержат однородные по типу данные
- 3) в таблице нет двух одинаковых записей
- 4) каждый столбец таблицы имеет уникальное имя

15. В режиме сортировщика слайдов нет возможности …

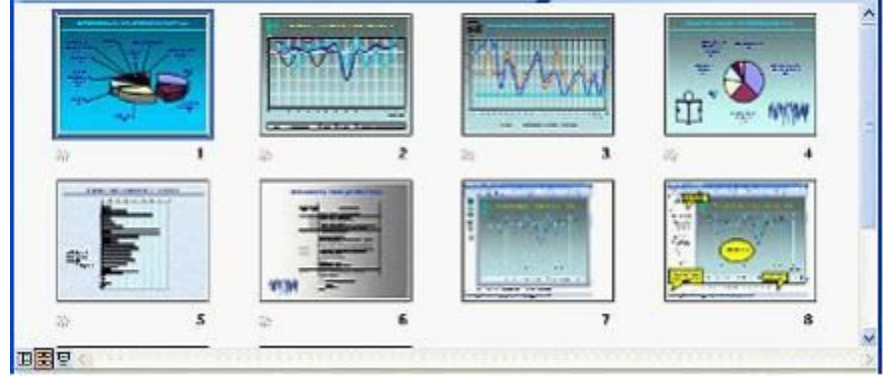

- 1) изменять цветовую схему отдельного слайда
- 2) изменять порядок следования слайдов в презентации
- 3) назначать эффекты перехода от слайда к слайду
- 4) копировать слайды

16. Дан фрагмент электронной таблицы

|                 | A                    | в                  | C                      | D.                     |
|-----------------|----------------------|--------------------|------------------------|------------------------|
| 1               | Страна               | Площадь,<br>$KM^2$ | Население,<br>млн, чел | Плотность<br>населения |
| 2               | Таджикистан          | 143 100            | 7,163                  | 50                     |
| 3               | Турция               | 780 580            | 71,158                 | 91                     |
| 4               | Таиланд              | 514 000            | 65,444                 | 127                    |
| 5.              | Тунис                | 163 610            | 10,1                   | 62                     |
| 6               | Танзания             | 945 090            | 37,849                 | 40                     |
| 7               | Toro                 | 56 785             | 5                      | 88                     |
| 8               | Тонга                | 748                | 0,117                  | 147                    |
| 9               | Туркмения            | 488 100            | 4,952                  | 10                     |
| 10 <sup>1</sup> | Тринидад и<br>Тобаго | 5 1 2 8            | 1,323                  | 258                    |

Количество записей, удовлетворяющих условиям расширенного фильтра

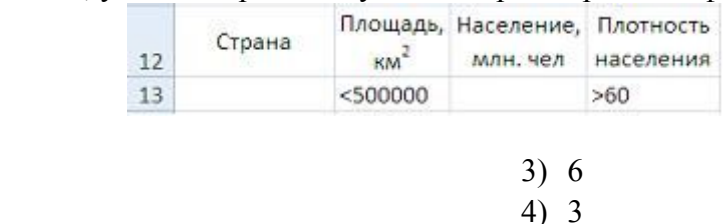

17. Двойной щелчок левой кнопкой мыши в ситуации, изображенной на рисунке, приведет к …

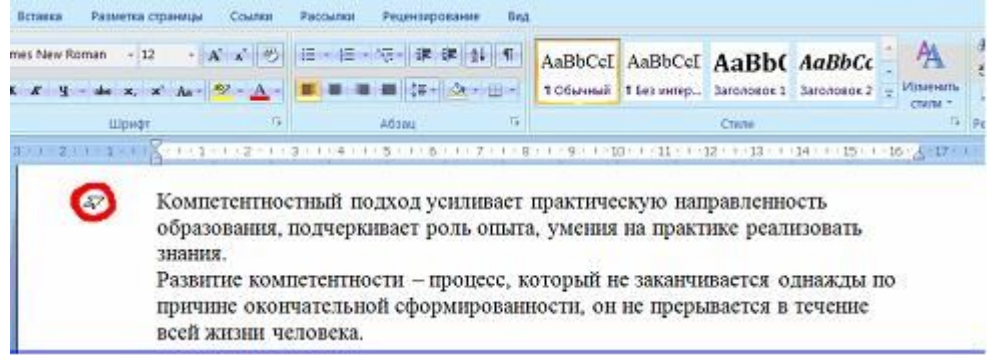

1) выделению абзаца

равно … 1) 4 2) 5

- 2) выделению первой строки документа
- 3) увеличению отступа в первой строке документа
- 4) выделению и удалению первой строки документа

18. Наведение указателя мыши на пункт меню с маленькой черной стрелкой, направленной вправо,…

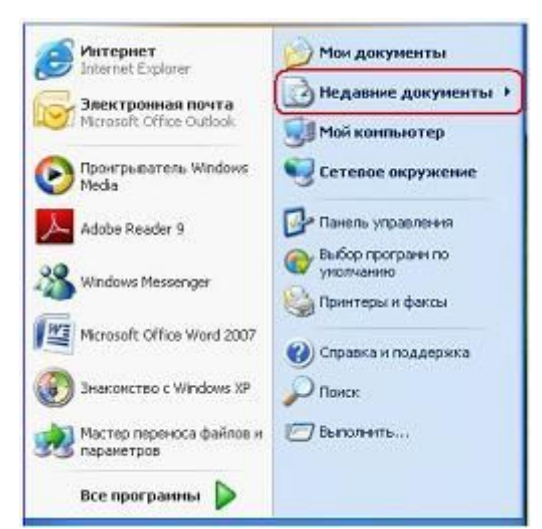

- 1) раскрывает вложенное меню
- 2) раскрывает приложение
- 3) раскрывает диалоговое окно для ввода дополнительной информации
- 4) открывает папку «Мои документы»
- 19. Основными функциями операционных систем являются ...
	- 1) загрузка программ в оперативную память
	- 2) обеспечение пользовательского интерфейса
	- 3) начальная загрузка при включении компьютера
	- 4) выполнение математических вычислений
- 20. В качестве имени файла недопустимо использовать последовательность символов ...
	- 1) Лабораторная работа: кодирование информации.doc
	- 2) Лабораторная работа. Кодирование информации.doc
	- 3) Лабораторная работа кодирование информации.doc
	- 4) Лабораторная-работа-колирование-информации-.doc

21. Даны действительные числа, и схема алгоритма определения принадлежности точки с координатами ,заштрихованной области на рисунке. В схеме не достает проверки условия  $\mathbb{R}^2$ 

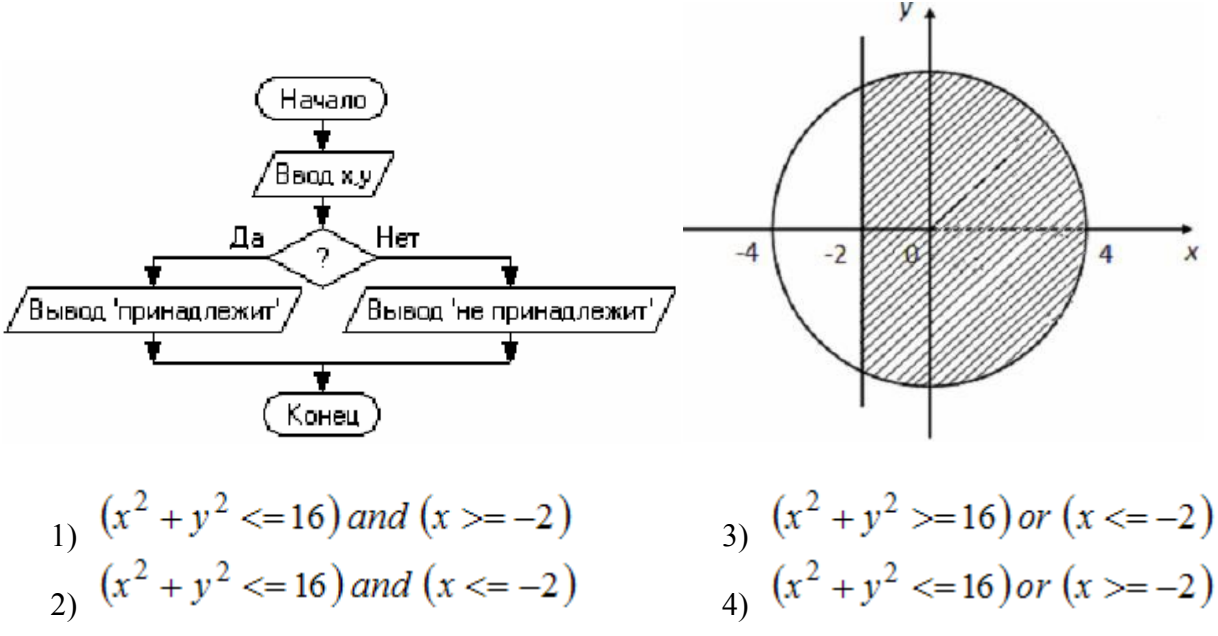

22. Данный алгоритм вычисляет ...

- 1) произведение чисел, кратных 3, из первых к натуральных чисел
- 2) произведение первых к натуральных чисел
- 3) сумму первых к натуральных чисел
- 4) произведение 3<sup>\*</sup>k

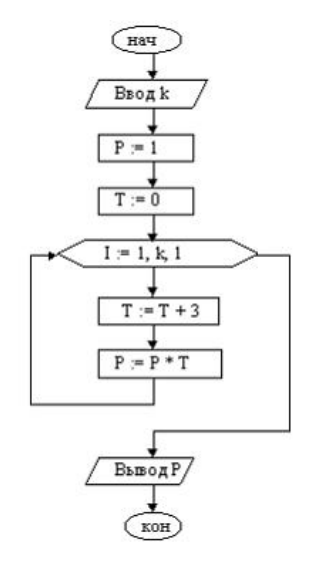

23Язык программирования АДА, который, в частности, был использован при разработке комплекса пилотажно-навигационного оборудования для российского самолета-амфибии Бе-200, был создан в году.

- 1) 1979
- 2) 1948
- 3) 2005
- 4) 1997

24. Значение переменной Х в результате выполнения следующего алгоритма будет равно  $\ldots$ 

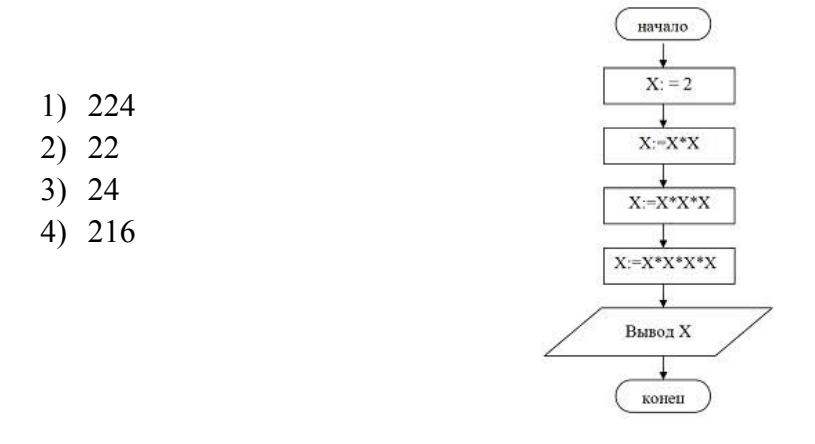

25. Одно из основополагающих понятий объектно-ориентированного программирования «полиморфизм» означает ...

- 1) свойство различных объектов выполнять одно и то же действие разными способа-MИ
- 2) объединение в единое целое данных и алгоритмов обработки этих данных
- 3) способность объекта сохранять свойства и методы класса-родителя
- 4) сокрытие информации и комбинирование данных и методов внутри объекта

26. При решении задачи на компьютере на этапе программирования не выполняется ...

1) синтаксическая отладка

- 2) выбор языка программирования
- 3) уточнение способов организации данных
- 4) запись алгоритма на языке программирования
- 27. Быстродействие накопителя информации характеризуется ...
	- 1) средним временем доступа и скоростью передачи
	- 2) тактовой частотой и разрядностью
	- 3) объемом записываемой информации
	- 4) количеством битов информации, которое накопитель воспринимает как единое целое

#### 28. По принципам действия средства вычислительной техники подразделяют на ...

- 1) цифровые, аналоговые, комбинированные
- 2) цифровые, аналоговые, электронные
- 3) ламповые, транзисторные, микропроцессорные
- 4) универсальные и специализированные

29. Такие параметры, как разрешающая способность и производительность, характерны ДЛЯ ...

- 1) планшетных сканеров
- 2) лазерных принтеров
- 3) сенсорных экранов
- 4) ТЕТ-мониторов

30. Небольшая по объему высокоскоростная буферная память для хранения команд и дан- $H$ ЫХ - ЭТО ...

- 1) кэш-память
- 2) CMOS-память
- $3)$   $\Pi 3V$
- 4) флэш-память

31. В Интернете по протоколу SMTP работает ...

- 1) почтовый сервер для отправления сообщений
- 2) почтовый сервер для получения сообщений
- 3) сервер управления обменом файлов
- 4) сервер передачи гипертекста

32. Персональный компьютер, подключенный к сети и обеспечивающий доступ пользователя к ее ресурсам, называется ... рабочей станцией

сервером

хостом

доменом34. Прокси-сервер сети Интернет ...

- 5) обеспечивает анонимизацию доступа к различным ресурсам
- 6) обеспечивает пользователя защищенным каналом связи
- 7) позволяет зашифровать электронную информацию
- 8) используется для обмена электронными подписями между абонентами сети
- 9)

33. Задан адрес электронной почты в сети Интернет - postbox@yandex.ru. Именем владельца этого электронного адреса является ...

- 1) postbox
- 2) vandex
- 3) yandex.ru
- 4) postbox $(a)$

#### Критерии оценки:

Тестовые залания оцениваются с помошью коэффициента усвоения К = А/Р, где А-число правильных ответов в тесте а P - общее число ответов

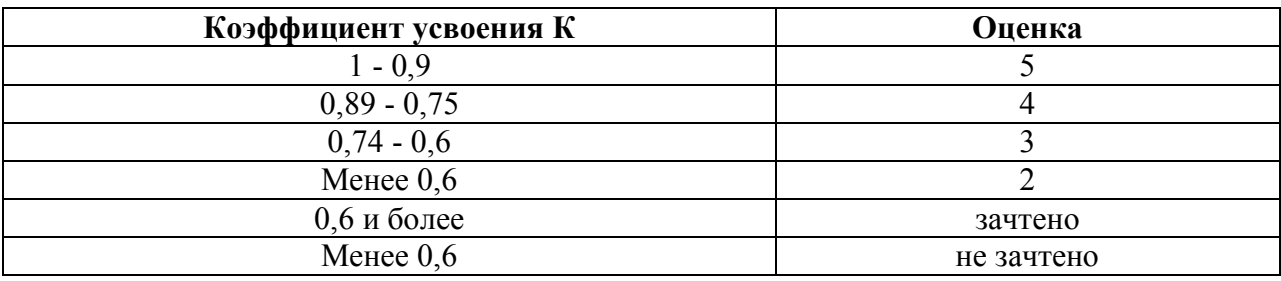

# ФОНД ОЦЕНОЧНЫХ СРЕДСТВ ДЛЯ ПРОМЕЖУТОЧНОЙ АТТЕСТАЦИИ ПО ДИСЦИПЛИНЕ

#### 1. Вид промежуточной аттестации: зачет (устный)

#### Перечень вопросов к зачету:

- 1. Информация и информатика.
- Системы счисления.  $2.$
- $3<sub>1</sub>$ Информационные ресурсы и информационные технологии.
- $4<sup>1</sup>$ Классификация и тенденции развития ЭВМ.
- $5.$ Функциональная схема ПК. Архитектура Дж. фон Неймана.
- 6. Основные устройства ПК.
- 7. Устройства ввода вывода информации.
- 8. Программное обеспечение персонального компьютера.
- 9. Файловая система.
- 10. Операционные системы: назначение, основные функции, классификация операционных систем.
- 11. Операционная система Windows, интерфейс пользователя.
- 12. Основные возможности текстового процессора Microsoft Word.
- 13. Работа с таблицами в Microsoft Word.
- 14. Создание и редактирование графических изображений в Microsoft Word.
- 15. Основные возможности табличного процессора Microsoft Excel.
- 16. Работа с формулами в Microsoft Excel.
- 17. Работа с базами данных в Microsoft Excel: сортировка и фильтрация.
- 18. Создание диаграмм в Microsoft Excel.
- 19. Сводные таблицы в Microsoft Excel.
- 20. Основные возможности Microsoft PowerPoint.
- 21. Настойка анимации в презентациях Microsoft PowerPoint.

#### Критерии оценивания:

- полнота и правильность ответа;
- степень осознанности, понимания изученного;
- языковое оформление ответа.

#### Показатели и шкала оценивания:

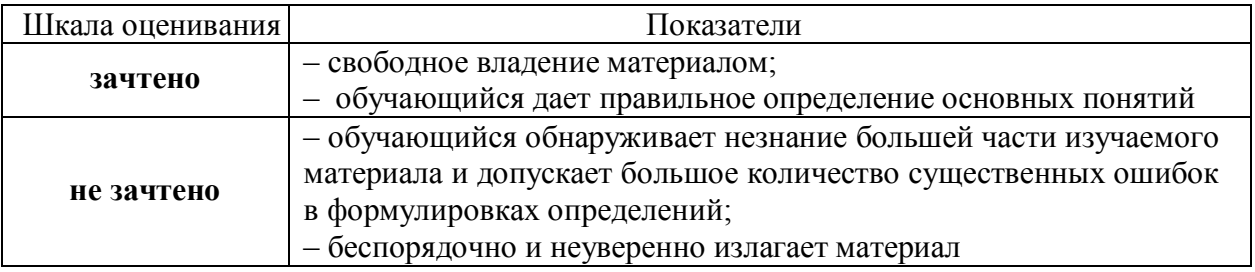

#### Вид промежуточной аттестации: экзамен (устный)

#### Перечень вопросов к экзамену:

- 1. Информация и информатика.
- 2. Системы счисления.
- 3. Информационные ресурсы и информационные технологии.
- 4. Классификация и тенденции развития ЭВМ.
- 5. Функциональная схема ПК. Архитектура Дж. фон Неймана.
- 6. Основные устройства ПК.
- 7. Устройства ввода вывода информации.
- 8. Программное обеспечение персонального компьютера.
- 9. Файловая система.
- 10. Операционные системы: назначение, основные функции, классификация операционных систем.
- 11. Операционная система Windows, интерфейс пользователя.
- 12. Основные возможности текстового процессора Microsoft Word.
- 13. Работа с таблицами в Microsoft Word.
- 14. Создание и редактирование графических изображений в Microsoft Word.
- 15. Основные возможности табличного процессора Microsoft Excel.
- 16. Работа с формулами в Microsoft Excel.
- 17. Работа с базами данных в Microsoft Excel: сортировка и фильтрация.
- 18. Создание диаграмм в Microsoft Excel.
- 19. Сводные таблицы в Microsoft Excel.
- 20. Основные возможности Microsoft PowerPoint.
- 21. Настойка анимации в презентациях Microsoft PowerPoint.
- 22. Модели организации баз данных.
- 23. Архитектура и основные объекты Microsoft Access.
- 24. Создание таблиц в Microsoft Access.
- 25. Создание запросов в Microsoft Access.
- 26. Создание форм и отчетов в Microsoft Access.
- 27. Аппаратные средства и топология ЛВС.
- 28. Принципы управления в ЛВС.
- 29. Сетевые возможности Microsoft Windows.
- 30. Глобальная сеть Интернет. Основные сервисы Интернет.
- 31. Электронная почта и использование Microsoft Outlook Express.
- 32. Основы архивации данных. Программные средства сжатия данных, требования к диспетчерам архивов.
- 33. Понятие компьютерного преступления и защиты информации.
- 34. Предупреждение компьютерных преступлений: правовые и организационнотехнические меры.
- 35. Компьютерные вирусы и антивирусные программы.
- 36. Моделирование как метод познания. Классификация и формы представления моделей.
- 37. Методы и технологии моделирования. Информационная модель объекта.
- 38. Программное обеспечение и технология программирования. Интегрированные среды программирования.
- 39. Основные этапы решения задач на ЭВМ.
- 40. Модели решения сложных задач. Классификация моделей.
- 41. Алгоритм: понятие, свойства, способы описания
- 42. Основные алгоритмические конструкции, основные этапы решения задач с использованием компьютера
- 43. Алфавит языка и типы данных в VBA
- 44. Алгоритмические конструкции: составные и условные операторы
- 45. Алгоритмические конструкции: циклические операторы
- 46. Процедуры и функции VBA
- 47. Массивы в VBA
- 48. Символьные и строковые величины в VBA

#### *Критерииоценивания:*

- полнота и правильность ответа;
- степень осознанности, понимания изученного;
- языковое оформление ответа.

#### *Показатели и шкала оценивания:*

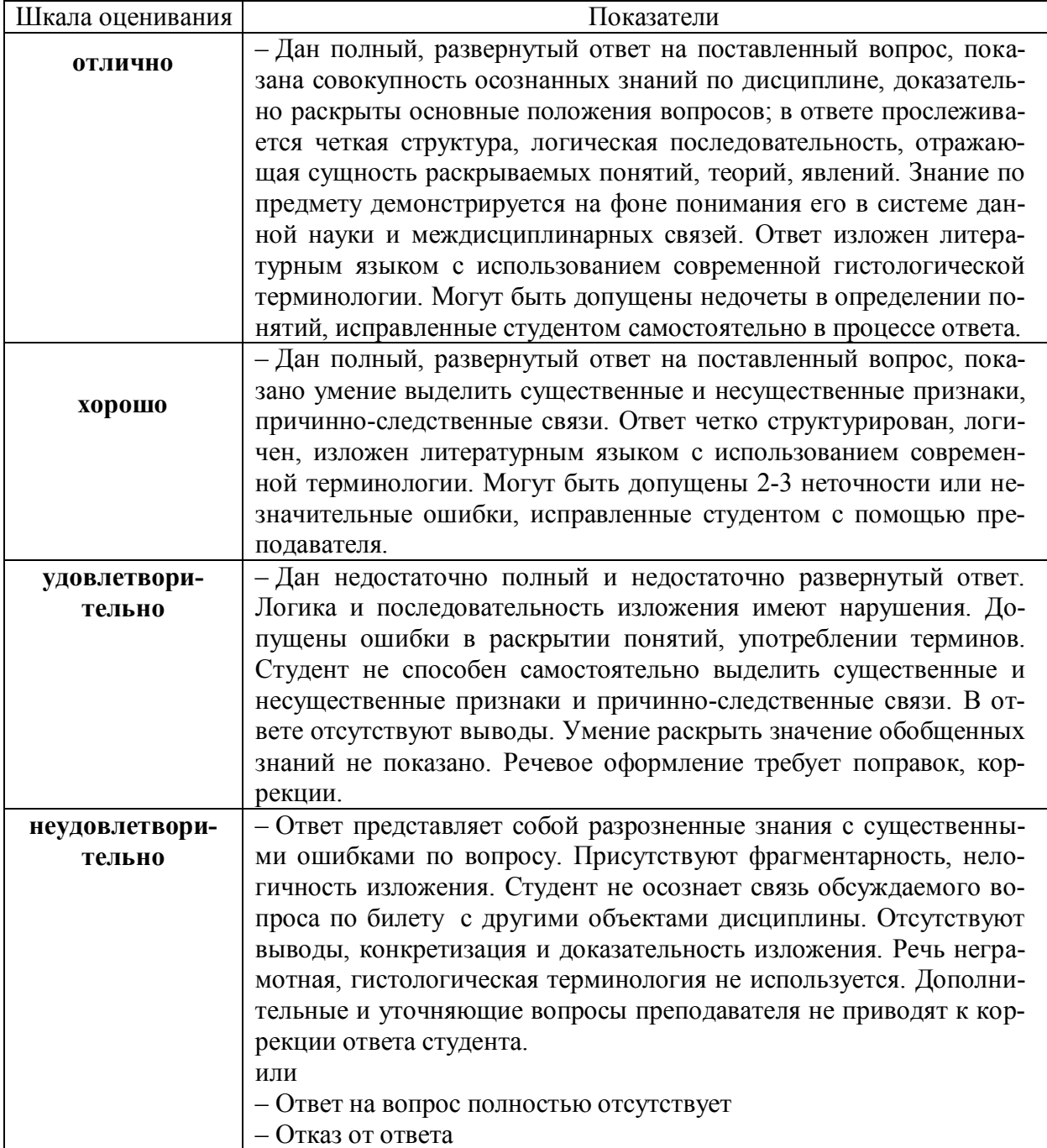